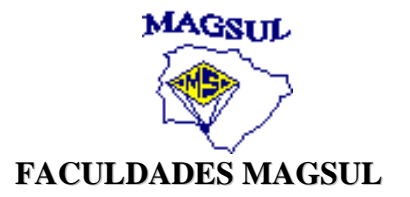

## TATIANE MORAES MOREL

# O USO DA SALA DE TECNOLOGIA NAS AULAS DE ARTE NA ESCOLA POLO MUNICIPAL PREFEITO ADÊ MARQUES.

PONTA PORÃ 2014

## TATIANE MORAES MOREL

# O USO DA SALA DE TECNOLOGIA NAS AULAS DE ARTE NA ESCOLA POLO MUNICIPAL PREFEITO ADÊ MARQUES.

Trabalho de Conclusão de Curso (TCC) apresentado às Faculdades Magsul, como parte dos requisitos para obtenção do título de Licenciatura em Artes Visuais.

Orientador: Me. Rubens de Oliveira Paz

PONTA PORÃ 2014

## TATIANE MORAES MOREL

## O USO DA SALA DE TECNOLOGIA NAS AULAS DE ARTE NA ESCOLA POLO MUNICIPAL PREFEITO ADÊ MARQUES

\_\_\_\_\_\_\_\_\_\_\_\_\_\_\_\_\_\_\_\_\_\_\_\_\_\_\_\_\_\_\_\_\_\_\_\_\_\_\_\_\_\_\_\_\_\_\_\_\_\_\_\_\_\_\_\_\_\_\_\_\_\_\_\_\_\_\_\_\_\_\_\_\_\_\_

\_\_\_\_\_\_\_\_\_\_\_\_\_\_\_\_\_\_\_\_\_\_\_\_\_\_\_\_\_\_\_\_\_\_\_\_\_\_\_\_\_\_\_\_\_\_\_\_\_\_\_\_\_\_\_\_\_\_\_\_\_\_\_\_\_\_\_\_\_\_\_\_\_\_\_

Monografia apresentada à Banca Examinadora das Faculdades Integradas de Ponta Porã, como exigência parcial para obtenção do título de Bacharel em Artes Visuais, sob a orientação do Prof. Me. Rubens de Oliveira Paz.

**Data de aprovação:**09/ 12/ 2014 **Local:** Faculdades Integradas de Ponta Porã

**Banca Examinadora:**

**Orientador(a):** Me. Rubens de Oliveira Paz Faculdades Magsul

**Membro:** Ma. Mirta Mabel Escovar Torraca Faculdades Magsul

Dedico este trabalho aos meus pais, meu irmão, meu namorado e professores que, com muito carinho e apoio, não mediram esforços para que eu chegasse até esta etapa de vida.

### **AGRADECIMENTOS**

Agradeço a minha família que sempre me incentivaram nas horas difíceis, de desânimo e cansaço, aos meus colegas, companheiros de formação que sempre estiveram ao meu lado e que vão continuar presentes, mesmo distante na minha vida, ao meu namorado que nunca saiu do meu lado, sempre entendendo minhas dificuldades me fortaleceu a Profª Rute M. Derzi e Prof. Me. Rubens de Oliveira Paz pela paciência, auxilio, correções e incentivos durante a elaboração do trabalho, aos professores do curso que proporcionaram o conhecimento não apenas racional, mas também manifestações de caráter e afetividade da educação no processo de formação profissional.

As novas tecnologias do conhecimento abrem um leque de oportunidades, mas também desafios.

(Ladislau Dowbor, 2011)

### **RESUMO**

Este trabalho de conclusão de curso apresenta como seguinte tema o *Stop-Motion* e com ela uma pesquisa teórica e pratica sobre como o arte-educador pode utilizar a tecnologia nas aulas de arte e a pergunta de como desenvolver na escola Polo Municipal Prefeito Adê Marques um projeto de *Stop-Motion* nas aulas de artes trabalhando na sala de tecnologia?. O trabalho foi desenvolvido em três capítulos que através das referências bibliográficas como a Ana Mae Barbosa e PCN de um projeto aplicado com o intuito de demonstrar a interdisciplinaridade entre a arte e a tecnologia na educação. O primeiro capítulo comenta sobre a história da arteeducação, a importância da arte para a educação, a tecnologia educacional e os sobre os nativos digitais e recursos tecnológicos para a aprendizagem. O segundo capítulo é referente sobre a arte-tecnologia, a relação da arte com a tecnologia, propostas realizadas como exercícios interdisciplinares do curso de Artes Visuais das Faculdades Magsul. O terceiro capítulo, através de referencias teóricas conta a historia do *Stop-motion* (Movimento Parado), recursos do *Stop-Motion*, e do projeto de animação em *Stop-Motion* contendo, metodologia aplicada, a avaliação da aprendizagem dos alunos da Escola Polo Municipal Prefeito Adê Marques localizada no Bairro da Grande Vila Áurea no município de Ponta Porã/MS com o auxilio e colaboração dos professores e coordenação. E através dessa monografia finalizando com a funcionalidade de fornecer informações sobre essa conexão entre tecnologia e arte para os profissionais e acadêmicos atuantes da área de Arte-educação e afins, na região de fronteira Brasil/Paraguai.

**Palavras chaves:** Arte-Educação. Tecnologia- Educacional. Stop-Motion.

## **LISTA DE FIGURAS**

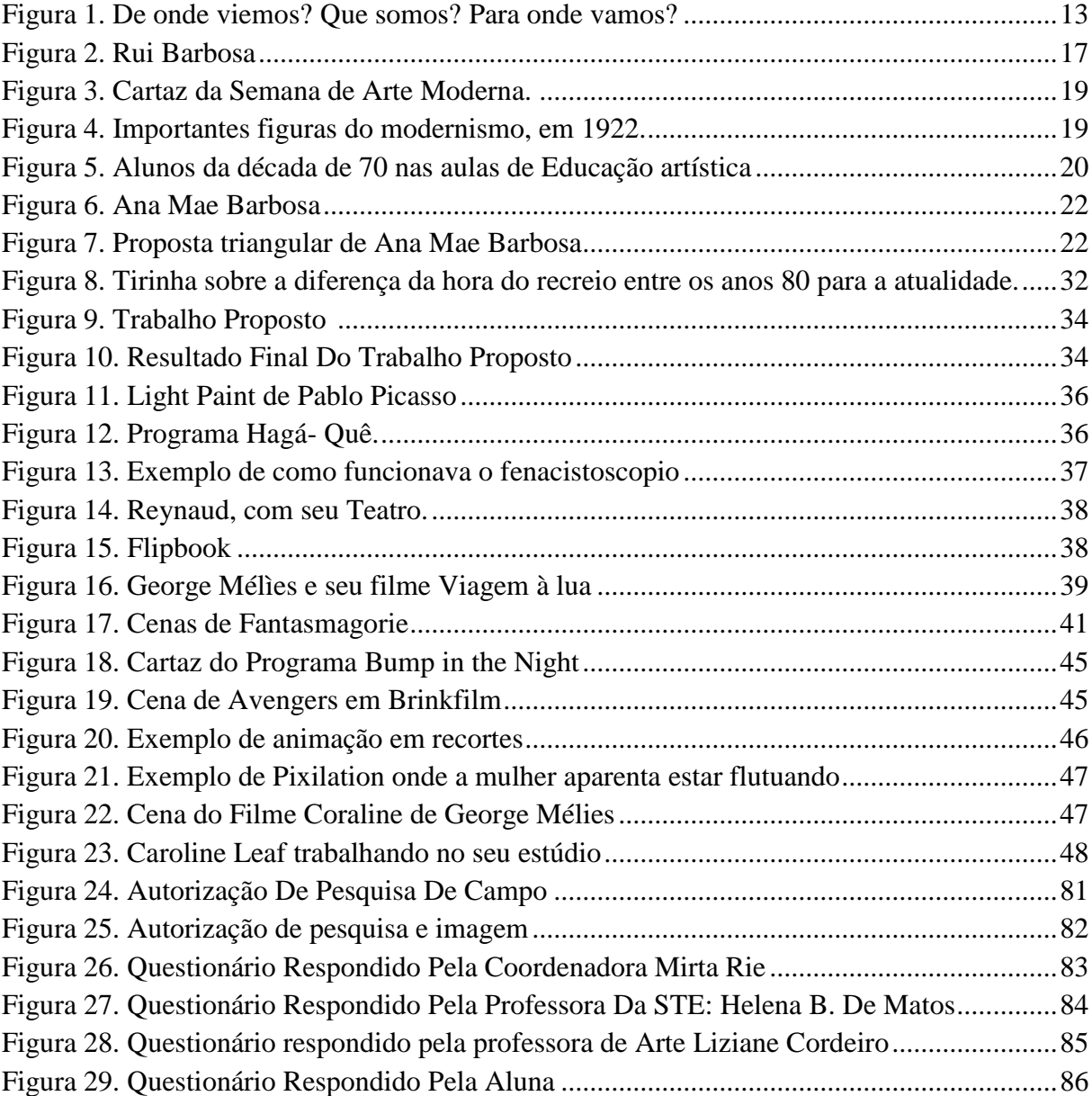

# **LISTA DE FOTOGRAFIAS**

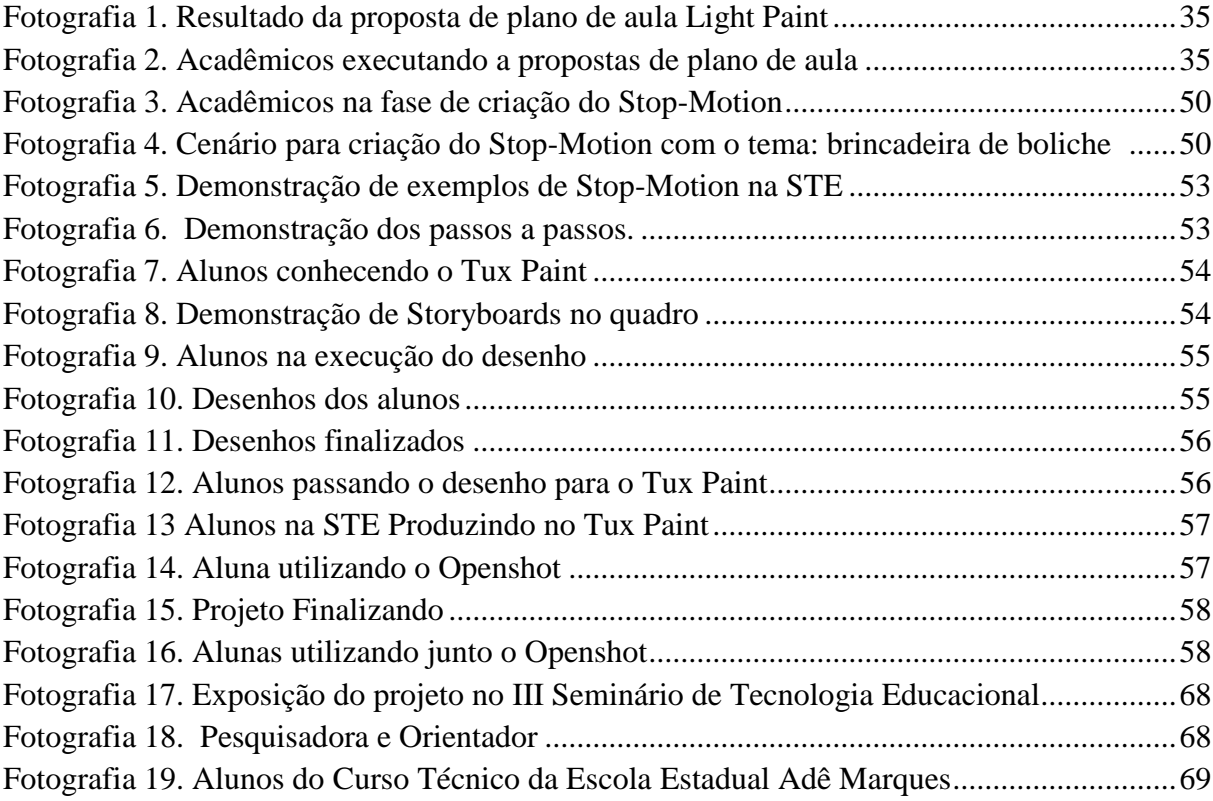

## **LISTA DE TABELA**

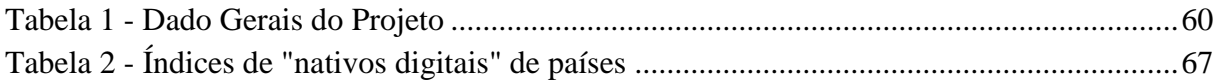

# LISTA DE GRÁFICOS

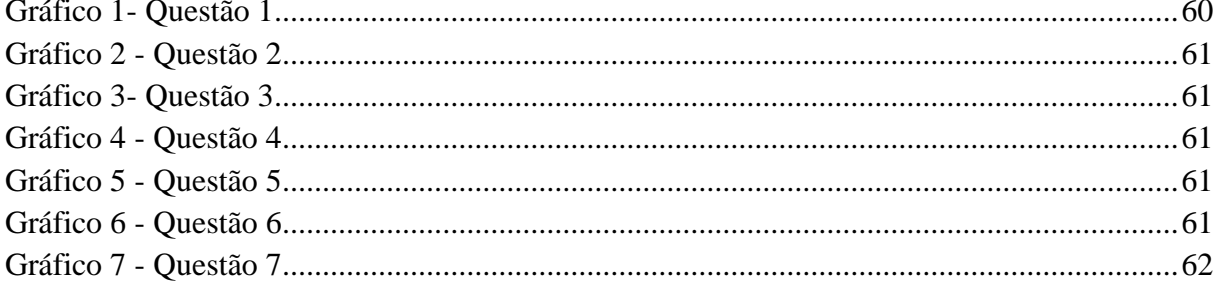

## **LISTA DE ABREVIATURAS E SIGLAS**

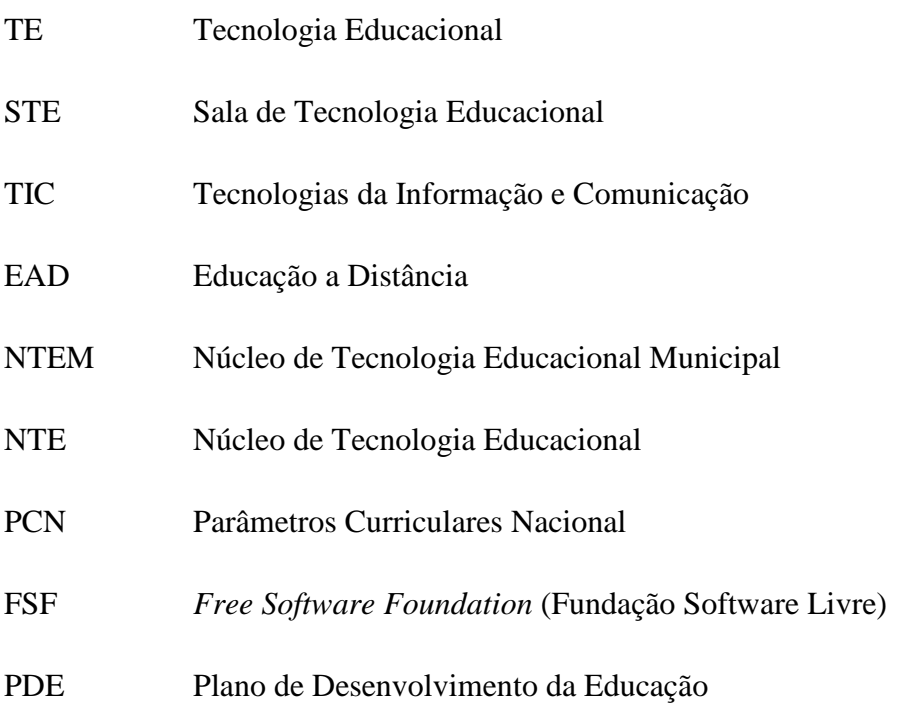

# **SUMÁRIO**

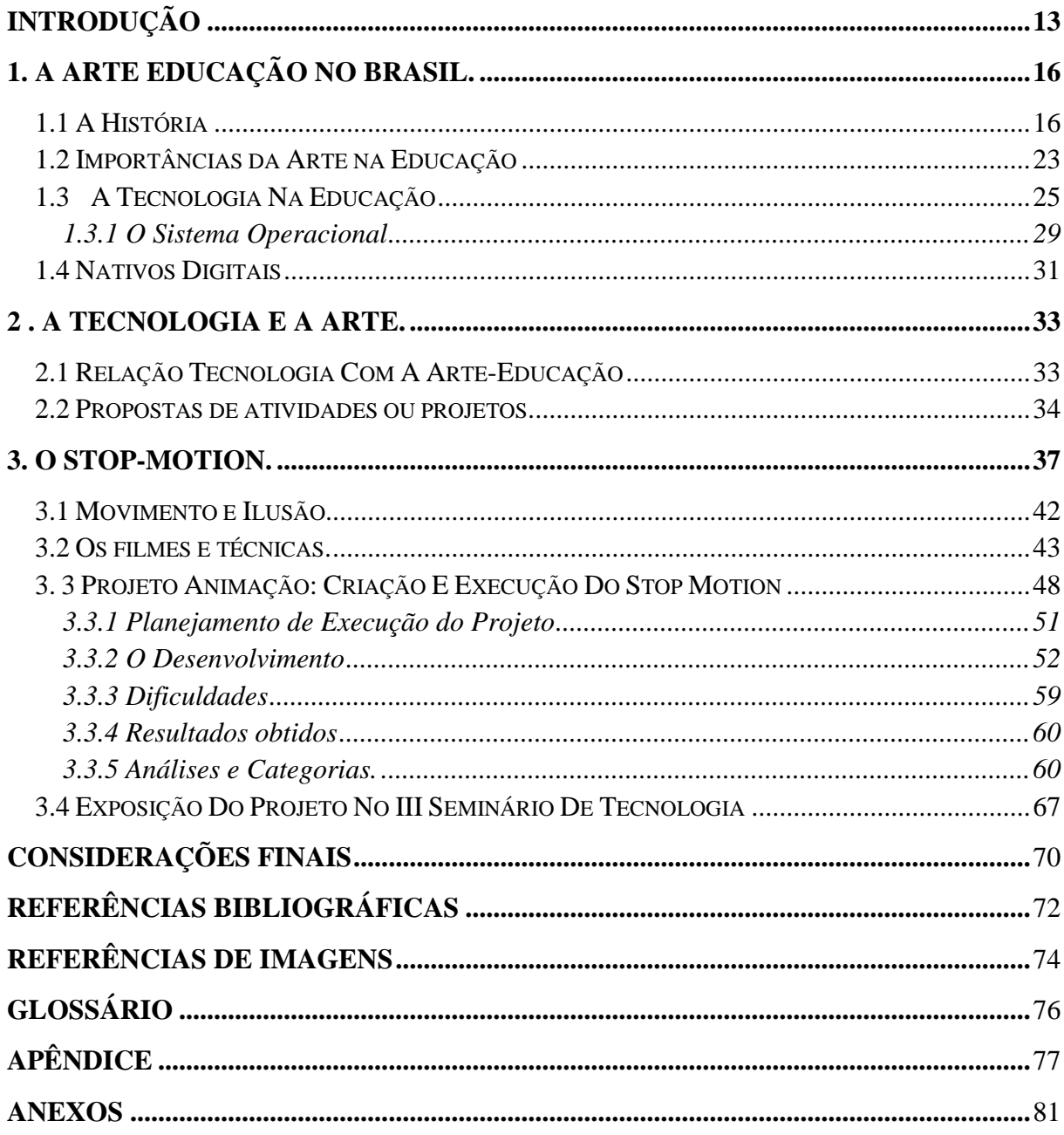

### <span id="page-13-0"></span>**INTRODUÇÃO**

1

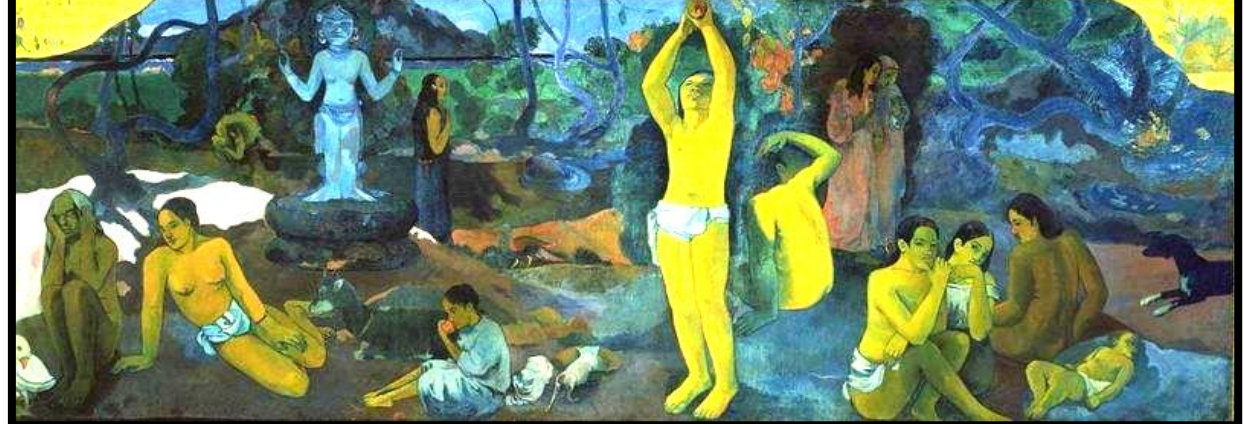

Figura 1. De onde viemos? Que somos? Para onde vamos?

Fonte: Site Galeria de Fotos Universal

"De onde viemos? Que somos? Para onde vamos? como profissionais de arte na fronteira?" Esta pergunta foi apresentada e feita várias vezes durante os quatros anos do Curso de Artes Visuais, sendo que nos primeiros semestres tivemos que descobrir de onde viemos, a partir de pesquisas foram montadas linhas do tempo com a intenção de nos conhecermos melhor, seguida da outra pergunta, que somos? E também o Para onde vamos?

O tema de pesquisa é o Stop-Motion (movimento parado) que acabou surgindo a partir de lembranças de visualizações de filmes clássicos como os de Charlie Chaplin e filmes da atualidade dirigidos por Tim Burton e Henry Selick, e com a disciplina de historia da arte que esteve amplamente relacionando com a arte tecnológica, onde foi possível ver a história do cinema. Neste contexto, a animação o *stop-motion*<sup>1</sup> estava quase sempre presente, e com o tema vem a problematização de "como desenvolver na escola Polo Municipal Prefeito Adê Marques um projeto de Stop-Motion nas aulas de artes trabalhando na sala de tecnologia?"

A questão tem como objetivo pesquisar e apresentar a tecnologia da animação em *stop-motion*, percorrendo a história do mundo cinematográfico das animações, vendo resumidamente o surgimento das primeiras animações da história e com ela o surgimento do *stop-motion* e relatar alguns filmes com essa técnica.

As aulas de artes na maioria das escolas já tem essa acessibilidade às tecnologias como edições de fotos e vídeos, e ela terá como de principio relatos sobre a arte educação no Brasil e sua evolução para arte tecnologia educacional.

<sup>&</sup>lt;sup>1</sup> Stop-motion é a técnica de animação fotograma a fotograma (ou quadro a quadro), usando como recurso uma máquina de filmar, uma máquina fotográfica ou um computador.(PURVES, 2011, p.7)

Demonstrar a partir de uma pesquisa de projetos sobre a tecnologia educacional relacionada com a arte no percorrer da historia é possível desenvolver no 3º ano do ensino fundamental, um projeto Stop-Motion na STE, tendo a justificativa de conciliar nas aulas de arte/educação a tecnologia, inserindo um método de animação fazendo com que o individuo possa desenvolvê-lo a partir de sua criatividade interagindo assim também com a tecnologia como meio aprender.

A estruturação da pesquisa baseia-se a partir da obra de Ludke e André (2002) por ser uma pesquisa qualitativa de campo, tendo o projeto aplicado em sala de aula, sendo a fonte das respostas da pesquisa em si, terá referências bibliográficas sobre a cinematografia, arte educação e tecnologia, que em conjunto auxiliam no stop-motion na arte-tecnologia que visaram em ênfase o arte-educador na auto expressividade do aluno como criador, desenvolvedor e finalizador de um trabalho em conjunto com professores tanto de artes como da sala de tecnologia, presente nas maiorias das escolas públicas brasileiras.

Segundo BARBOSA:

A linguagem visual nos domina no mundo lá fora e não há nenhuma preocupação dentro da escola em preparar o aluno para ler essas imagens. O público quer conhecer; falta educação para a arte, o fazer é muito importante para despertar a capacidade perceptiva para as nuances da construção artística. (BARBOSA, São Paulo, 3 de abril de 2000 n.529/00.).<sup>2</sup>

E a partir da fala de BARBOSA (2000) admitindo que haja várias formas visuais possíveis, mesmo as tecnológicas poderão auxiliar para que os indivíduos se sintam otimista diante das incessíveis informações visuais prevalecentes nos tempos atuais.

Trabalhar a criatividade, utilizando como recurso a tecnologia presente no cotidiano e incluí-la nas aulas de artes pode-se criar um novo olhar nas aulas de artes. Que segundo OSTROWER:

> Criar é, basicamente, formar. É poder dar uma forma a algo novo. Em qualquer que seja o campo de atividade, trata-se, nesse "novo", de novas coerências que se estabelecem para a mente humana, fenômenos relacionados de modo novo e compreendidos em termos. novos. (OSTROWER,1977, p.9)

1

<sup>2</sup> Fonte: http://www.usp.br/agen/bols/2000/rede529.htm

Assim como OSTROWER (1977) comentou, o criar em si às vezes só necessita de incentivo para que se compreenda o que é proposto, mas primeiramente demonstrando que o criar nada mais e do fazer algo novo podendo ser a partir de algo já existente.

A primeira sessão apresenta uma pesquisa bibliográfica sobre a arte educação no Brasil, seus desafios para a regulamentação da disciplina, sobre as LDBs que surgiram e a importância da arte na educação e sobre a tecnologia educacional e seus meios de inclusão.

Na segunda sessão será retratada a tecnologia na arte educação, as várias formas que pode ser utilizado em salas de aulas e nas STE (Sala de Tecnologia Educacional), os recursos tecnológicos que podem ser utilizados como metodologias para as aulas de artes em algumas atividades como foram realizados no curso Graduação de Licenciatura de Artes Visuais como um importante recurso para a sala de aula.

A terceira Sessão comenta o sobre o *Stop-Motion*, a sua história ao decorrer dos tempos, suas variações ate os filmes conhecidos e atuais, a metodologia aplicada no trabalho realizado com a técnica, onde o processo de desenvolvimento teórico e prático se deu em coletas das análises dos dados com as criações dos alunos, e para a finalização as considerações finais da pesquisa.

### <span id="page-16-0"></span>**1. A ARTE EDUCAÇÃO NO BRASIL.**

A seguinte sessão que será apresentada retratará a partir de Ana Mae Barbosa e PCN o surgimento da arte educação no Brasil e com a Introdução a Tecnologia Educacional, Leite e Dowbor a inclusão da tecnologia na Educação.

O ensino da arte no Brasil foi originado pelos Jesuítas em 1549, na época do Brasil colonial, nas aulas de catequização, além da religião ser pregada passava a educar também, os índios e portugueses que chegavam ao Brasil. Os jesuítas tinham uma preocupação na separação das matérias retóricas das manuais, sendo a retórica valendo mais que a manual e vista que até hoje esse método é aplicado, no final da época jesuítica acabando-se criando um vácuo na educação no Brasil como relata BARBOSA:

> Este fora o modelo implantado pelos jesuítas, a cargo das quais estivera a educação brasileira desde a época do descobrimento até 1759, quando foram expulsos do Brasil por razões política- administrativas. (BARBOSA, 2005, p.21)

### <span id="page-16-1"></span>**1.1 A História**

1

Em 1826 o ensino da arte é oficialmente iniciado quando foi criada a Academia Imperial de Belas Artes  $(AIBA^3)$ , que foi proposto no ano de 1816 por artistas do Academicismo<sup>4</sup>, e demorando dez anos para a criação da academia, mas durante esses dez anos, o grupo de artistas não ficou parado, criaram gravuras, pinturas e alguns arquitetos criaram edificações, o grupo pensava realmente de trazer a academia, mas com outro intuito, de ser uma escola de ciências em arte ofício, mas durante esses dez anos acabaram-se mudando essa ideia surgindo assim a Academia Imperial de Belas Artes.

A primeira intenção desse grupo era a preparação para o mercado de trabalho, pois nessa época estava surgindo o desenho industrial, mas acabou trazendo outras clientelas, ao invés trazer a classe trabalhadora que era o foco principal, foram os aristocráticos os influenciados, sendo considerado símbolo de diferencial social, e a partir daí criou-se o centro

<sup>&</sup>lt;sup>3</sup> Escola superior de arte fundada no Rio de Janeiro, Brasil, por Dom João VI.

<sup>4</sup> Academicismo, termo que, na arte, se refere à pintura, escultura ou construção criadas segundo normas de uma academia (Site: Brasil Escola. Disponível http://www.brasilescola.com/historiag/academicismo.htm acesso dia 23-11-2014)

do preconceito no ensino das artes, gerado até em tempos atuais, considerando a arte como algo folclórico cultural sem muita importância, que do contrario ela tem sim uma grande importância nas nossas vidas.

> Tal preconceito veio acrescentar-se aos inúmeros preconceitos contra o ensino da Arte sedimentados durante todo o século XIX, os quais se originaram dos acontecimentos que cercaram a criação da Academia Imperial de Belas-Artes, ou de elementos similares pela nossa cultura, mas que a atuação da academia fez vir à tona. (BARBOSA, 2005, p.16)

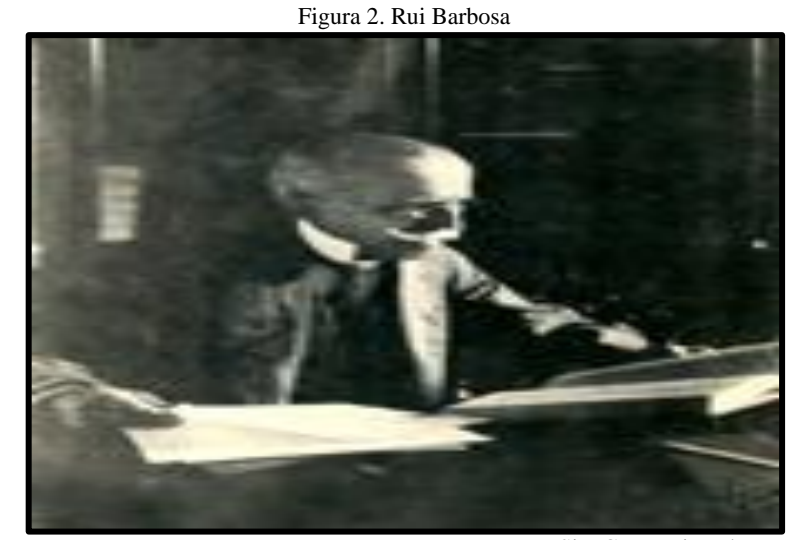

Fonte: Site Casa Rui Barbosa

No princípio o ensino da arte era apenas ensino do desenho, não havia uma preocupação com a arte em si, mas de apenas desenhar, ensinar as técnicas de desenho e pintura, e nelas se acabou criando algumas categorias: o desenho gráfico, artístico, industrial e o decorativo.

> A disciplina Desenho, apresentada sob a forma de Desenho Geométrico, Desenho do Natural e Desenho Pedagógico, era considerada mais por seu aspecto funcional do que uma experiência em arte; ou seja, todas as orientações e conhecimentos visavam uma aplicação imediata e qualificação para o trabalho. (BRASIL, 1997, p.25)

O desenho na educação começa a se iniciar com discussões em 1870, seria o ano das primeiras industrializações brasileiras, e tendo com principais, a do ferro batido e a construção

civil, sendo essas áreas as mais crescentes. Rui Barbosa<sup>5</sup> pedia pelo ensino de desenho nas escolas, esta seria a primeira tentativa de se criar uma lei para o ensino primário e secundário, Rui Barbosa acabou criando um projeto no qual o ensino do desenho aparece com maior relevância, projeto no qual se aparece até nos tempos atuais.

> Suas ideias pedagógicas tiveram grande influência nos inícios do séc.XX quando, em atuação política,[...] sua concepção pedagógica, o desenho tinha um lugar de enorme destaque no currículo secundário e especialmente no currículo primário, e nenhum educador brasileiro que tenha dedicado ao estudo do processo de Educação em geral deteve-se minuciosamente sobre o ensino do Desenho ou o ensino da Arte como Rui Barbosa (BARBOSA, 2005, p.44)

Na época do Modernismo<sup>6</sup> (1922) teve início com a criação de pequenas escolas de arte do Brasil, movimento que introduziu as mulheres artistas e arte educadora, e sendo um movimento de ensino não formal, podendo supor que o que se fazia nas artes visuais se fazia nas escolas, a expressão livre, o modernismo teve três fases: A primeira geração do modernismo aconteceu de 1922 a 1930.

> Entre os modernistas brasileiros, Anita Malfatti e Mario de Andrade iriam desempenhar atividades de grande importância para a valoração estética da arte infantil e para a introdução de novos métodos de ensino de Arte baseados no deixar fazer que explorasse e valorizava o expressionismo e espontaneísmo da criança. (BARBOSA, 2005, p.112)

A Semana de Artes Modernas de 1922 marcou o início do movimento, a segunda fase a literatura veio mais madura e sem os excessos que marcaram a Semana de Arte Moderna. A arte era motivada e buscava refletir a realidade brasileira no momento e a terceira fase marcada pela liberdade de expressão. Os artistas dessa época não queriam estar obrigados a nada. Abandonaram os ideais da Semana de Arte Moderna, e não se obrigavam a aproximar sua obra da realidade brasileira, nem a linguagem com a popular.

 5 Polímata brasileiro, tendo se destacado principalmente como jurista, político, diplomata, escritor, filólogo, tradutor e orador. (Site: Casa Rui Barbosa)

<sup>6</sup> Movimento cultural que repercutiu fortemente sobre a cena artística e a sociedade brasileira na primeira metade do século XX. (Fonte: COLABORADORES CASA DOIS, Guia da Pintura, 2011, p.55)

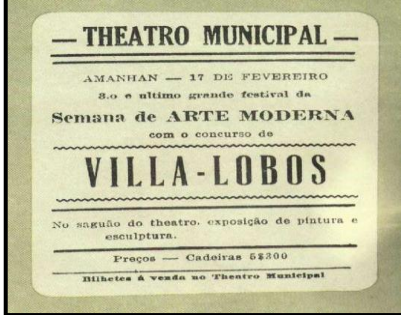

Figura 3. Cartaz da Semana de Arte Moderna.

Fonte: Site Rodrigues Arte

No período dos anos 20 aos dias de hoje, faixa de tempo concomitante aquela em que se assistiu a várias tentativas de se trabalhar a arte também fora das escolas, vive-se o crescimento de movimentos culturais anunciando a modernidade e vanguardas. Foi marcante para a caracterização de um pensamento modernista a "Semana da Arte Moderna de São Paulo", em 1922, na qual estiveram envolvidos artistas de varias modalidades: artes plásticas, música, poesia, dança, etc. (BRASIL, 1997, p 27)

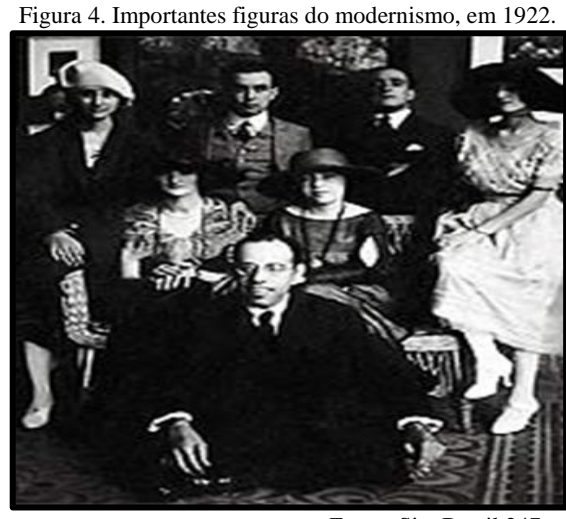

Fonte: Site Brasil 247

O ensino da arte entra nas escolas brasileiras depois de 1971. Pois, antes era denominado ensino do desenho, portanto, se inicia as aulas preparatórias para os professores e entrando a lei de 1971.

> Em 1971, pela Lei de Diretrizes e Bases da Educação Nacional, a arte é incluída no currículo escolar com o título de Educação Artística, mas é considerada "atividade Educativa" e não disciplina. (BRASIL, 1997, p.28)

Com isso criam-se cursos para os professores de Educação Artística, que seria uma tradução de art education, sendo apenas uma desobstrução para o que ultimamente chamamos de *Design*, arte utilitária e doméstica, nas escolas eram apenas aulas de artesanato e decorações festivas, passando também a livre expressão; mas mostrando as técnicas com o giz de cera e lápis de cor, ao introduzir as aulas de educação artísticas nas escolas poderia se considerar um pequeno avanço para as artes.

> A introdução da Educação Artística no currículo escolar foi um avanço, principalmente se considerar que houve um entendimento em relação à arte na formação dos indivíduos, seguindo os ditames de um pensamento renovador (BRASIL, 1997, p.28)

Os professores em Educação Artística não tinham muita escolha, pois cursos eram de curta duração e tendo como única alternativa seguir os documentos oficiais e livros didáticos, esses recursos não disponibilizavam a fundamentação, orientação teórica metodológica e a bibliografia específica, e as próprias faculdades de Educação Artística que foram criadas para cobrir a lei de 71 não estavam preparadas para a formação, e oferecendo para eles cursos técnicos sem base conceitual.

> Os professores de Educação Artística, capacitados inicialmente em cursos de curta duração, tinham como única alternativa seguir documentos oficiais (guias curriculares) e livros didáticos em geral, que não explicitavam fundamentos, orientações teórico-metodológicas ou mesmo bibliografias específicas. (BRASIL, 1997, p.29)

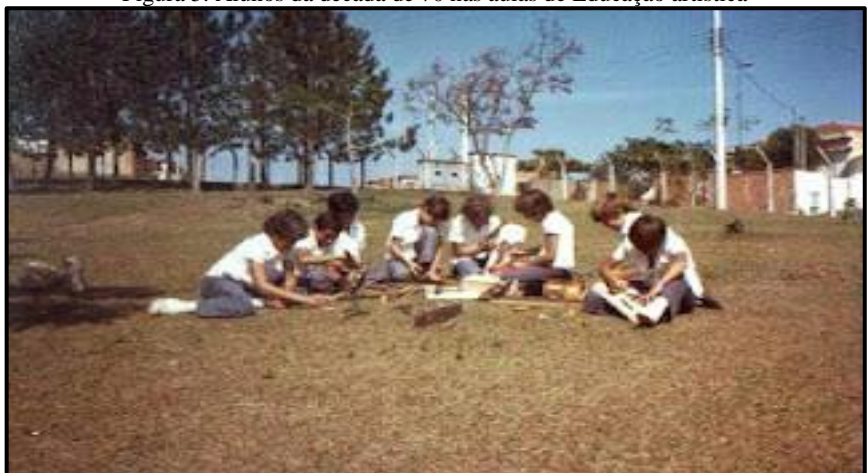

Figura 5. Alunos da década de 70 nas aulas de Educação artística

Fonte: Site Escola Raul Pilana

Nos anos de 70-80 os professores de Artes Plásticas, desenho, arte industrial, música e arte cênica, junto com os formando em Educação Artística se tornaram os responsáveis para a educação dos alunos.

Pode-se dizer que nos anos 70, do ponto de vista da arte, em seu ensino aprendizagem foram mantidas as decisões curriculares oriundas do ideário do inicio a meados dos séculos 20 [...]. Os professores passam a atuar em todas as áreas artísticas, independentemente de sua formação e habilitação. (BRASIL, 1997, p.29)

Chegando aos anos 80 acaba-se constituindo o movimento Arte-Educação, que e quando surgem os professores formais e os nãos formais de artes, se conscientizam para a organização dos profissionais, esse movimento permitiu que se ampliassem a discussão sobre a valorização do professor. Já no ano de 1988 a constituição inicia a discussão sobre a nova Lei de Diretrizes e Bases da Educação Nacional sendo sancionada apenas em 1996, fazendo com que a disciplina seja obrigatória na educação básica no Brasil isso pode ser comprovado pela lei n. 9394/ 96 de 20 de dezembro de 1996. Como consta no artigo 26:

> [...] Os currículos do ensino fundamental e médio devem ter uma base nacional comum, a ser complementada, em cada sistema de ensino e estabelecimento escolar, por uma parte diversificada, exigida pelas características regionais e locais da sociedade, da cultura, da economia e da clientela.

> § 1º. Os currículos a que se refere o caput devem abranger, obrigatoriamente, o estudo da língua portuguesa e da matemática, o conhecimento do mundo físico e natural e da realidade social e política, especialmente do Brasil.

> § 2º. O ensino da arte constituirá componente curricular obrigatório, nos diversos níveis da educação básica, de forma a promover o desenvolvimento cultural dos alunos. (BRASIL, 1996).<sup>7</sup>

A partir daí o profissional predominou o inicio da arte educação e evoluindo as metodologias de ensino.

> Vê-se que da conscientização profissional que predominou no inicio do movimento Arte-Educação evoluiu-se para discussões que geraram concepções e novas metodologias para o ensino aprendizagem de arte nas escolas. (BRASIL, 1997, p.30)

Entrando para o século XXI a base de abordagem nas aulas de artes vem da proposta triangular de Ana Mae Barbosa $^8$ , que desde a década de 90 vem sendo estudada, a proposta ou abordagem tem como foco a contextualização artística (conhecer a historia), fazer artístico (fazer a arte) e apreciação artística (saber ler a obra), essa proposta impermeabiliza as

1

<sup>7</sup> Fonte: http://portal.mec.gov.br/seed/arquivos/pdf/tvescola/leis/lein9394.pdf acesso 08 -07. 2014

<sup>&</sup>lt;sup>8</sup> Educadora brasileira. Sendo importante nome da arte-educação brasileira da atualidade.(BRASIL, 1997, p.31)

metodologias e caminhos que se possa criar pela dificuldade da pessoa, feito arte ou não na escola primária ou secundaria, que chegando à fase adulta não se conseguia entrar no museu por ela mesma achar que não conseguiria entender e apreciar a arte.

> Dentre as varias propostas que estão sendo difundidas no Brasil na transição para o século XXI, destacam-se aquelas que têm se afirmando pela abrangência e por envolver ações que, sem dúvida, estão interferindo na melhoria do ensino e da aprendizagem de arte. Trata-se de estudos sobre educação estética, a estética do cotidiano, complementando a formação artística dos alunos. Ressalta-se ainda o encaminhamento pedagógicoartístico que tem por premissa básica a integração do fazer artístico, a apreciação da obra de arte e suas contextualizações históricas. (BRASIL, 1997, p.31)

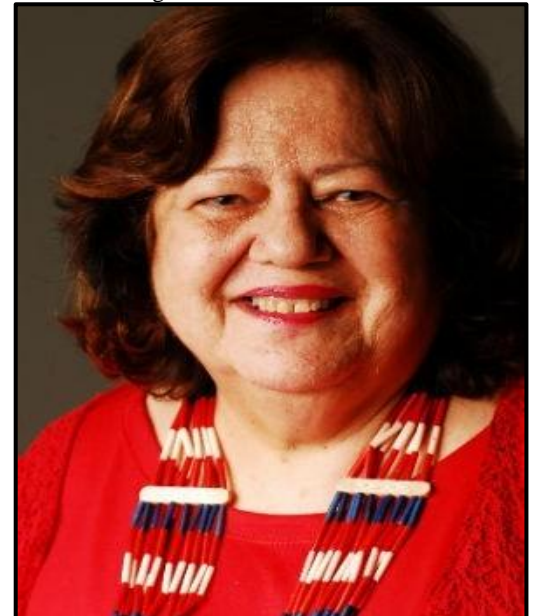

Figura 6. Ana Mae Barbosa

Fonte: Site Rede Globo

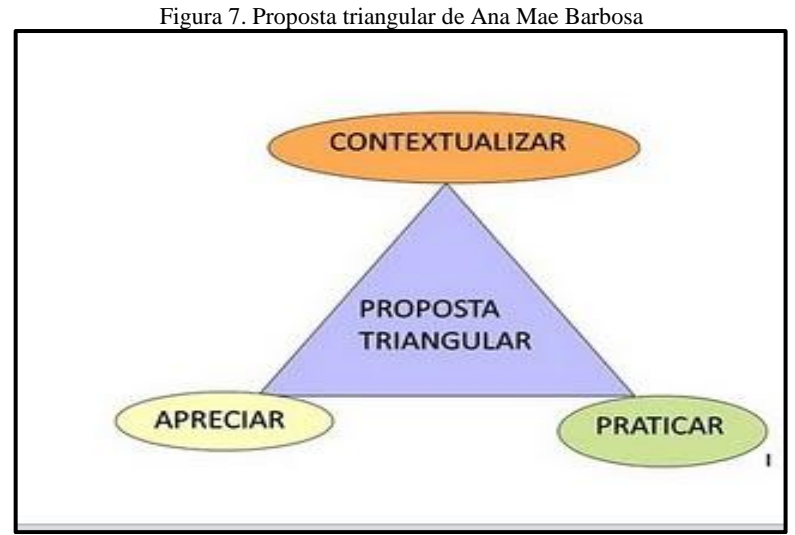

Fonte: Site Escola Raul Pilana

Ainda se encontram pessoas que ainda sentem dúvida de querer contemplar uma obra de arte, sendo que a arte tem varias faces, e a falta de percepção nisso tem como parte com a formação dos professores anteriores, e também associado com os pais pela não compreensão pelas aulas de artes, fazendo com que não se tenha o atrativo pela cultura e pelo artístico.

> O universo da arte caracteriza um tipo particular de conhecimento que o ser humano produz a partir das perguntas fundamentais que desde sempre se fez com relação ao seu lugar ao mundo. (BRASIL, 1997, p.32)

As culturas visuais que se iniciaram nos anos 90 e vem evoluindo desde então, faz com que o arte-educador acaba criando uma influência para seus alunos, o cultural positivamente, ele tenta por meio do conhecimento a iniciação da crítica e produção. Segundo BARBOSA em uma entrevista ao canal CULTURA "...sobre o que pensam as artes educadoras do ensino da Arte, e 82% delas responderam que seu objetivo era o desenvolvimento da sensibilidade do aluno" . Diferentemente da Educação Artística proposto nos anos 70, o aluno também cria, mas também a importância do que se cria, no qual pensamento esta focada a criação do aluno e seu contexto sobre a criação.

### <span id="page-23-0"></span>**1.2 Importâncias da Arte na Educação**

A arte entra como uma disciplina obrigatória no currículo escolar em todos os níveis da educação básica, elevando assim o nível cultural do educando, que segundo PCN começa dizendo "Arte tem uma função importante quanto à dos outros conhecimentos no processo de ensino e aprendizagem [...]" (BRASIL, 1997, p.19). Disciplina que podendo ter várias definições e colaborações para o crescimento nas condições cognitivas como no conhecimento e aprofundamento, no afetivo por poder estabelecer um vinculo com suas próprias experiências e perceptivo podendo utilizar a realização como criar algo significativo.

> O universo da arte se caracteriza em um tipo particular de conhecimento que o ser humano produz a partir das perguntas fundamentais que desde sempre se fez com relação ao seu lugar ao mundo. (BRASIL, 1997, p.32)

Com a arte pode-se trabalhar os signos, os verbais (palavras), e não verbais (linha, ponto etc...), educando e desenvolvendo um conceito no individuo, o senso estético e perceptivo, que a partir desse desenvolvimento a linguagem artística se elabora e tendo um significado próprio.

> A forma artística pode significar coisas diferentes, resultantes da experiência de apreciação de cada um. Seja uma forma de alegoria, de formulação crítica, de descoberta de padrões formais de propaganda ideológica, de pura poesia, a obra de arte ganha significado na fruição de cada espectador. (BRASIL, 1997, p.39)

O arte-educador expõe a esse individuo a particularidade que aos poucos é descoberto através do universo da arte, podendo encantar o aluno a livre expressão para se arquitetar algo sobre um conteúdo apresentado.

A arte educação tem um importante papel educativo, por procura nas tendências individuais e encaminhar o aluno a formação do senso critico, contribuindo na personalidade e muitas vezes incentivar a criatividade do aluno nas variadas modalidades inclusa na arte.

Todo o ser humano e capaz de criar, dançar, desenhar, pintar, o que ele necessita somente e de estimulo para realizar e cabe para a arte educadora passar esse estimulo nas aulas de artes como meio de processo de criatividade do aluno.

A arte poderá auxiliar na socialização dos alunos num momento em que se transmitem novas possibilidades de acesso fazendo com que aluno tenta criar uma busca pelo novo, em troca de informação e ideias. A expressão através da arte pode ser um meio de comunicação do aluno.

Apenas utilizando uma das modalidades não necessariamente dominando auxilia nos futuros dos alunos, podendo complementar na formação deste no futuro. De acordo com BARBOSA:

> Através da Arte, é possível desenvolver a percepção e a imaginação para apreender a realidade do meio ambiente, desenvolver a capacidade critica, permitindo analisar a realidade percebida e desenvolver a capacidade criadora de maneira a mudar a realidade que foi analisada. (BARBOSA, 2010, p.100).

Relatando que a arte é também um meio para se desenvolver o caráter do aluno, modificando a realidade que o próprio se encontra, com a arte pode se trabalhar o lúdico como meio de desenvolver a comunicação com os alunos, e trabalhar a semiótica nas leituras de imagens podendo aguçar o olhar do aluno para temas atuais que podem estar subliminarmente presente na atualidade.

As primeiras manifestações artísticas das crianças nos seus primeiros anos, pode se construir um conceito de que arte não seria somente o pintar e desenhar algo pronto, mas despertar algo dentro do aluno na expressão do livre arbítrio e do criar algo totalmente independente do resultado, fazendo com que ele possa tentar novamente a partir do erro cometido, e começando a criar sua própria técnica, tanto no desenho como nas outras modalidades como a dança, cênica e outros.

De acordo com BARBOSA:

A arte como aguçadora dos sentidos transmiti significados que não podem ser transmitidos por meio de nenhum outro tipo de linguagem, tal como a discursiva ou a cientifica. (BARBOSA, 2010, p.99)

Comentando uma finalidade em que a arte além de expressar um significado pode também se criar uma expressão que o próprio aluno não conseguiria expressar por linguagens comuns, podendo ate criar um vinculo arte educador e aluno.

### <span id="page-25-0"></span>**1.3 A Tecnologia na Educação**

1

Mesmo vivenciando em uma época em que a tecnologia esta muito presente e acessível para todos, há ainda certo preconceito entre a tecnologia e a educação, a tecnologia poderá ser utilizada como uma ponte de incentivo entre o aluno para a educação. Sendo essa transformação uma renovação para a educação que vem surgindo aos poucos, mas o grande desafio é o resistência ainda tem perante a tecnologia educacional, o surgimento do preconceito é de tempos passados, desde os anos 60 com uma proposta de colocar nas salas de aulas os equipamentos tecnológicos criados na época, introduzindo por ali uma defesa tecnicista<sup>9</sup>, que seria a pedagogia inspirada pelos norte-americanos que segue um modelo empresarial, onde o pedagogo prepara seu aluno para o mercado de trabalho industrial. Podese dizer que estava querendo mais que o individuo, aluno, se prepare para o seu individualismo e não para a sociedade em si.

<sup>9</sup> A pedagogia tecnicista tem origem norte-americana. Adota o modelo empresarial, com o objetivo de adequar a educação às exigências da sociedade industrial e tecnológica, seu ensino é voltado diretamente para produzir indivíduos "competentes" para o mercado de trabalho. ( Fonte:disponível: http://www.dicionarioinformal.com.br /significado/tecnicista/5744/ acesso:24-11-2014)

[...] iniciada no Brasil a partir dos anos 60, pode ajudar a esclarecer por que se formou sobre o assunto um certo preconceito no meio educacional. A proposta de levar para sala de aula qualquer novo equipamento tecnológico que a sociedade industrial vinha produzindo de modo cada vez mais acelerado, [...]. Na educação isso se traduziu na defesa de um modelo tecnicista, preconizando o uso das tecnologias como fator de modernização da pratica pedagógica e solução de problemas. (LEITE, 2003, p.11-12)

Surgindo a TE (Tecnologia Educacional) que segundo LEITE "dentro da visão Tecnicista, significava dar ênfase aos meios na educação sem questionar suas finalidades." Seria uma conduta da tecnologia entrar na educação, mas sendo limitada por ter seus baseamentos e fundamentações externas.

Nos anos 80 a tecnologia educacional teve seu momento positivista por poder ser compreendida como uma alternativa na educação modificando a visão sobre o desenvolvimento do aluno.

> [...]. Com o crescimento de um pensamento educacional mais crítico a partir dos anos 80, a tecnologia educacional passou a ser compreendida como uma opção de se fazer educação contextualizada com as questões sociais e suas contradições. (LEITE, 2003, p.12)

Os princípios da TE poderá levar condições em que o aluno terá na sociedade a tecnologia e conseguindo por si só o aprimoramento facilitando assim o domínio para o professor, mas por que essa discriminação dos professores atuais para a tecnologia? Nos anos 90 o governo federal enviou para as escolas publica o Kit tecnológico  $^{10}$ , mas acabou que esse kit não foi escolha dos professores e muitas vezes teriam que utiliza-los de qualquer maneira, sem a formação especifica, assim como atualmente.

> [...] muitas vezes as tecnologias chegam à escola não por escolha do professor, mas por imposição, como no caso do kit tecnológico [...] enviado pelo governo federal às escolas publicas em meados dos anos 90, sem oferecer condições para o uso e formação aos professores. (LEITE, 2003, p.13)

A visão limitada proporcionada para os professores desde o inicio da adequação da tecnologia educacional, atualmente ela esta presente nas escolas com as salas de tecnologias, mas mesmo assim há educadores que não se adequaram com as inovações, prejudicando não só a si mesmo como seus próprios alunos, a sociedade mudou categoricamente, tal qual como os meios de comunicação também mudaram.

1

 $10$  O kit era composto por TV, vídeo e antena parabólica (Fonte : LEITE, 2003 p.13)

Em 1997 foi criado o PROINFO, inicialmente denominado de Programa Nacional de tecnologia na Educação, a partir do Ministério da Educação.

> O Ministério da Educação, em 2007, através da extinta Secretaria de Educação a Distância, no contexto do Plano de Desenvolvimento da Educação (PDE), elaborou a revisão do "Programa Nacional de Informática na Educação" (PROINFO). Uma nova versão do Programa, instituída pelo Decreto nº 6.300, de 12 de dezembro de 2007, intitula-

> se "Programa Nacional de Tecnologia Educacional – ProInfo" e postula a integração e articulação de três componentes:

> - Instalação de ambientes tecnológicos nas escolas (laboratórios de informática com computadores, impressoras e outros equipamentos e acesso à Internet banda larga);

> - Formação continuada dos professores e outros agentes educacionais para o uso pedagógico das Tecnologias de Informação e Comunicação (TIC);

> - Disponibilização de conteúdos e recursos educacionais multimídia e digitais, soluções e sistemas de informação disponibilizados pelo MEC nos próprios computadores, por meio do Portal do Professor, da TV/DVD Escola etc. (BRASIL, 2013, p.3)

A finalidade e de ampliar a visão na pedagogia tecnológica nas escolas públicas tanto estaduais como municipais, tendo a finalidade de enriquecer a pedagogia no ensino público brasileiro, sendo ela descentralizada em cada unidade da Federação uma Coordenação Estadual, e os Núcleos de Tecnologia Educacional (NTE) e elas tem educadores com especialização em tecnologia *Hardware* e *Software* e acabando com o objetivo promover a tecnologia educacional pedagógico nas redes publica de educação de educação básica.

> Assim, surgiu o "Programa Nacional de Formação Continuada em Tecnologia Educacional – ProInfo Integrado" que tem como objetivo central a inserção de Tecnologias da Informação e Comunicação (TIC) nas escolas públicas brasileiras, visando principalmente a: (**i**) promover a inclusão digital dos professores e gestores escolares das escolas de educação básica e comunidade escolar em geral; e (**ii**) dinamizar e qualificar os processos de ensino e de aprendizagem, com vistas à melhoria da qualidade da educação básica. (BRASIL, 2013, p.3)

Não há mais motivo para que o educador tenha ainda o receio de não querer atribuir a tecnologia nas salas de aulas, sendo que esses cursos são oferecidos nos nucleos para que o mesmo aplique as TICs (Tecnologias de Informação e Comunicação), que a chegada dela nas escolas acabou trazendo o desafio que dependerá das próprias instituições de ensino criar um contexto de solucionar e criar seus trabalhos pedagógicos em cima disso para a construção de um novo cenário pedagógico, tirando-o das mesmices para colocar possivelmente no mundo digital e assim empolgar o aluno para a aprendizagem.

Ao mesmo tempo em que se transformou radicalmente o volume de conhecimentos, desenvolveram-se novos instrumentos para organiza-los, acessa-los, transmiti-los: as tecnologias de comunicação e informação. Mudam radicalmente as ferramentas que permitem lidar com o conhecimento. Além de serem novas, estas ferramentas estão em pleno desenvolvimento e transformação. (DOWBOR, 2011, p.78)

Mas por que precisamos usar a tecnologia nas escolas? Edla Ramos<sup>11</sup> acaba explicando que "na Década de 80, havia o anseio de que a tecnologia poderia produzir a massificação do ensino, descartando a necessidade do professor", argumentando essa fala atualmente ha ainda esse receio da tecnologia substituir o educador, e na conciliação da tecnologia com a educação aos poucos se acaba criando a concordância entre elas, tendo como exemplos os Ensinos a Distância (EAD) que com a tecnologia e a educação é possível conseguir ter ensino superior, estudando na própria casa com pelo menos uma aula presencial por semana, e isso sem descartar o docente.

> "O uso ou incorporação das tecnologias da Informação e Comunicação (TIC) nos processos educativos tem implicações que ultrapassam de longe os muros de uma sala de aula ou de uma escola. Afinal, essas tecnologias favorecem grandes mudanças, neste período que esta sendo chamado Revolucionário". (BRASIL, 2013, p.19).

A ampliação que a TIC proporciona é de capacitação para os processos da educação podendo ultrapassar as salas de aulas, favorecendo grandes mudanças, recursos como *software* e *hardware* podem ser considerados como alguns recursos e tendo a autonomia da comunicação dos processos.

> O uso da tecnologia na educação requer, sem dúvida, um olhar mais abrangente. Logo, é preciso que haja, nesse processo, o envolvimento de novas formas de ensinar, aprender e de desenvolver um currículo condizente com a sociedade tecnológica, que deve se caracterizar pela integração, complexidade e convivência com a diversidade de linguagens e formas de representar o conhecimento. (BRASIL, 2013, p.36)

O professor deve considerar sempre que a tecnologia não está lá para substituir seu trabalho, que é a educação, aprendizagem, deve pensar que ela é mais uma ferramenta de auxilio para o desenvolvimento do aluno.

1

<sup>&</sup>lt;sup>11</sup> Fonte: Brasil, Introdução a Educação Digital, 2013, p.18

### <span id="page-29-0"></span>**1.3.1** *O Sistema Operacional*

Seguindo por uma linha de pensamento o educador deve estar preparado para os jovens que ali estão nas salas de aulas, estes irão demonstrar uma grande facilidade com a tecnologia, a partir de jogos, redes sociais ou até trabalhos passados para pesquisa, e nisso o educador deve prestar atenção e trabalhar com isso para a aprendizagem na sala de aula.

> Os jovens talvez tenham maior habilidade técnica, mas certamente não possuem a maturidade, experiência e postura crítica dos educadores. Podemos, assim, compreender os enormes benefícios que a atuação colaborativa entre educadores e estudantes potencializa! (BRASIL, 2013, p.23).

Atualmente foram implantados nas escolas municipais computadores e rede de internet, contendo o sistema operacional *Linux* que é diferente da realidade dos domicílios, também não facilitando para alguns professores, no curso do PROINFO INTEGRADO também há esses computadores com esse sistema operacional, para auxilia-los nas dúvidas decorrentes.

> Os computadores empregados durante este curso e presentes na maioria das Escolas Publicas do país foram disponibilizados pelo ProInfo Integrado. Esses computadores estão usando (também se diz rodando ou executando) o sistema operacional Linux. Já os computadores que vemos na maioria dos domicílios usam outro sistema operacional, o Windows.( BRASIL. 2013, p.33)

Mas o porquê o sistema operacional *Linux* foi empregado ao invés do *Windows* que é o sistema operacional mais comum por todos? Segundo a  $I.A.D<sup>12</sup>$ , o motivo se dá por um ser um sistema operacional fechado e não aberto *(Windows)*, que contem o *software* proprietário e outro o *software* livre *(Linux)*.

> Para que a compreendamos temos que analisar a questão do *Software* proprietário e do *software* livre. No primeiro caso, temos as empresas de desenvolvimento de software que, em geral, cobram pelo produto que desenvolvem e distribuem. Em se tratando de produtos *software* há polêmica sobre os preços cobrados. (BRASIL. 2013 p.34).

Para manter os lucros algumas empresas não liberam a programação de desenvolvimento, e tendo preços nada acessíveis acaba se gerando mercados ilegais, ou seja,

1

<sup>12</sup> Introdução á Educação Digital

*software* pirata, devido às cópias sem autorização vendidas por preços menores. E o *software* livre? Para se entender sobre o *software* livre, devemos também conhecer pouco sobre Richard Stallman, que criou a Fundação *Software* Livre que, quando começou a trabalhar na área de computação, se tornou membro da comunidade de programadores que compartilhavam livremente os *Softwares*.

> Nos não chamávamos nosso software "software livre", porque esse termo ainda nem existia; mas isto era o que ele era. Sempre que pessoas de outras universidades ou companhias queriam usar nosso software, nós ficávamos felizes de deixar que usassem. Se você visse alguém usando algum programa interessante e diferente, você podia sempre pedir para ver o código-fonte, assim você conseguia lê-lo, muda-lo e canibalizar algumas partes para fazer um novo programa. (BRASIL. 2013, p.34)

Segundo STALLMAN iniciando os anos 80, com os novos computadores, os sistemas com proprietários foram aumentando e diferentemente de antes que para conseguir uma cópia de algum programa era apenas pedir o código, agora todos deveriam assinar contrato de sigilo sobre os códigos, e fazendo assim que ele se demitisse do trabalho e que mudasse para o desenvolvimento de sistema operacional livre.

> Primeiro foi necessário foi um sistema operacional. Este é um software crucial para inicializar um computador. Com um sistema operacional, você pode fazer muitas coisas; sem ele não pode rodar nada no computador. Com um sistema operacional livre, nós poderíamos novamente ter uma comunidade de hackers cooperativos. (BRASIL. 2013, p.35)

Stallman acabou criando o sistema operacional GNU que é um projeto de sistema operacional, que teve suporte da Fundação *Software* Livre (FSF), e seguindo essa ideia o *Linux* surgiu como software livre.

BRASIL (2013) também aponta algumas características desse benefício geral:

- Custos menos elevados, em vista o não pagamento de royalties a empresas monopolistas internacionais;
- Desenvolvimento de expertise local, uma vez que os programas, produzidos de globalmente de maneira colaborativa, podem ser localmente adaptados ás necessidades dos usuários;
- Maior velocidade de aperfeiçoamento, já que programadores e especialistas do mundo todo participam da confecção e da depuração dos programas, em uma escala que jamais poderia ser atingida por uma empresa individual;
- Transparência: a abertura do código-fonte permite que qualquer pessoa, com conhecimento técnico necessário, possa compreender e modificar as ações realizadas pelos programas;
- Menor dependência do *Hardware*, uma vez que, livre de funções e interfases que o usuário possa considerar inúteis, os programas ocupam menos memória e exigem menos capacidade de processamento, possibilitando uma vida útil maior ao *hardware.* (BRASIL. 2013 p.36)

### <span id="page-31-0"></span>**1.4 Nativos Digitais**

A relação dos estudantes com a tecnologia vem se tornando algo mais comum, podemos perceber isso nas ruas, nas praças e também nas escolas , que segundo a reportagem de GOMES:

> O Brasil é o país que possui a quarta maior população do mundo de "nativos digitais", jovens que cresceram acompanhando de perto a expansão da internet e estão acostumados às muitas mudanças trazidas pela web. (G1,2013)

Os chamados "Nativos digitais" são os jovens que acabaram se "atualizando" com a tecnologia, ou também nasceram já convivendo com ela, pode-se notar essa diferença quando ao perguntar para um estudante quais são as brincadeiras deles quando estão em suas casas, à maioria poderá dizer que é em computadores com jogos *online* e vídeo *games*, poucos dirão que saem para brincar com os colegas, amigos ou vizinhos.

> Estamos interconectados com o mundo. É essa a sensação que temos ao sermos bombardeados de informação que são vinculadas pelas diferentes mídias impressas, sonoras, televisivas e telemáticas. (ALVES, 2007, p.7)

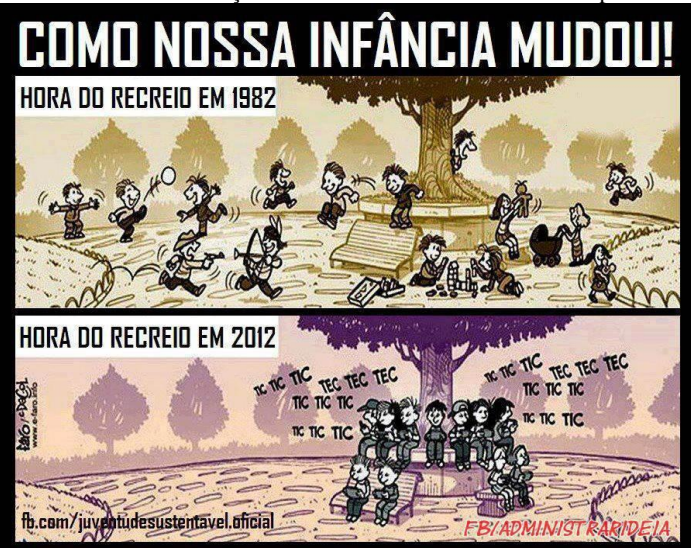

Figura 8. Tirinha sobre a diferença da hora do recreio entre os anos 80 para a atualidade.

Fonte: Site Os Paleiros do Paraná

Esses jovens muitas vezes estão conectados a varias coisas ao mesmo tempo, e tendem às vezes a se desligarem a realidade que os cercam, eles podem muitas vezes estar visitando outros países dentro de uma sala de aula, mas ao mesmo tempo não estão prestando atenção na aula, sendo isso um dos problemas decorrentes nas escolas.

> O mundo que hoje surge constitui ao mesmo tempo um desafio e uma oportunidade ao mundo da educação. E um desafio, porque o universo de conhecimentos esta sendo revolucionado tão profundamente, que ninguém vai querer perguntar á educação se ela quer se atualizar. (DOWBOR, 2011, p.12)

À medida que esses jovens se atualizam os professores também se capacitam para a inclusão digital na educação, para melhor atender esses jovens que muitas vezes acabam superando esses profissionais quando o tema é tecnologia.

> No caso do aprendizado sobre a tecnologia, podemos então entender que, além de aprender a usar, é preciso ser capaz de dizer para que usar e para que não usar e, ainda ser capaz de dizer como deve ser a tecnologia a ser usada. (BRASIL, 2013, p.23)

A capacitação desses profissionais e sempre voltada para a educação, levar os alunos para a STE sem preparo o suficiente do professor sempre trará constrangimentos durante as aulas, o aluno poderá se enjoar e se desestimular da aula, e não se interessando pelo que foi proposto, e tendo nesses cursos um meio de acabar com esse constrangimento.

### <span id="page-33-0"></span>**2 . A TECNOLOGIA E A ARTE.**

A seguinte sessão relatará sobre a ligação da arte com a tecnologia e seguida de propostas realizadas durante o curso de licenciatura em Artes Visuais.

A Arte e a Tecnologia sempre se destacaram na historia, a arte relacionando o conhecimento através da imagem e a tecnologia facilitando o caminho ao conhecimento, apesar de parecer que não há muita ligação entre elas. Após o surgimento das fotografias alguns artistas acabaram ficando limitados, fazendo com que eles criassem novas concepções artísticas, utilizando até como recurso os computadores. Em conjunto novos recursos acabaram surgindo, apesar de muitos acreditarem que a arte não acompanha a tecnologia, sendo isso um conceito errado, a arte acompanha o processo evolutivo da tecnologia e pode ser visto em exposições, com divulgações, mídias e também nos processos de restaurações onde o raio-X e outros equipamentos tecnológicos.

### <span id="page-33-1"></span>**2.1 Relação Tecnologia Com A Arte-Educação**

O Arte-Educador não poderá ter a visão limitada para a arte tecnológica sendo possivelmente muitas vezes prejudicial para o seu rendimento, assim como nas suas aulas onde o aluno poderá se expressar com o desenho, dança, música e também com as artes cênicas, ele poderá se expressar também com a tecnologia proporcionada para ele, podendo-o utilizar muitas vezes como um recurso mais viável, observando atualmente como os jovens se comunicam diferentemente como antigamente que desde mais cedo se adéquam a tecnologia.

A arte poderá sensibilizar os alunos de que as tecnologias não são algo limitado somente para as redes sociais, atualmente muito utilizados, e pesquisas escolares, com isso o arte-educador deverá ampliar esse olhar para as novas possibilidades tecnológicas criadas.

Nas disciplinas de arte, a arte-tecnologia deve caminhar em conjunto, para se acabar com a ideia de que arte e tecnologia não se conectam, a ideia que a utilização de recursos tecnológicos como a TV, Internet, *Games* e Celulares atuais, não ajuda o aluno no rendimento próprio deve ser desconsiderado. Pode ser considerado que a partir desses recursos poderá possibilitar ao aluno algum interesse profissional demonstrando que muitos utilizaram da arte para se profissionalizar com a tecnologia, Logotipos, *Design*, fotografias e outros meios.

### <span id="page-34-0"></span>**2.2 Propostas de atividades ou projetos.**

Fazendo um pequeno resgate através de experiências adquiridas na Faculdade de Licenciatura, serão apresentadas algumas alternativas de propostas de aulas ou projetos que envolvem a arte e a tecnologia.

> Desenvolver projetos envolve antever ações necessárias para transformar uma problemática em uma situação desejada. [...] entende-se por projeto um modo de agir do ser humano que define quem ele pretende ser e como se lançar em busca de metas (BRASIL. 2013, p.16).

No curso de Licenciatura de Artes Visuais das Faculdades Magsul, a partir do 3º semestre a tecnologia e mais focada para a arte com a disciplina de Tecnologia da Imagem que segundo a Ementa diz "Edição da imagem digital: edição e organização do campo visual. Introdução das noções de publicidade e propaganda."<sup>13</sup> E que a partir do principio do visual os processos de digitalização do mesmo podemos recriar com criatividade do indivíduo, e contudo com a disciplina o acadêmico acaba percebendo da evolução da arte através da tecnologia.

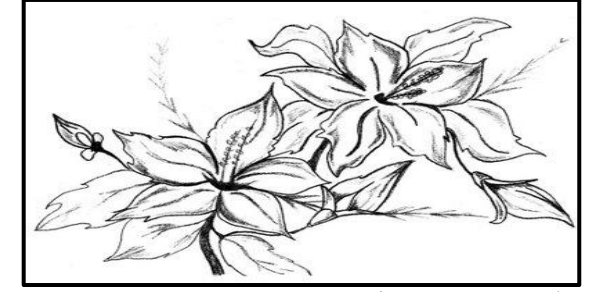

Figura 9. Trabalho Proposto Na Disciplina De Tecnologia Da Imagem Prof.ª Ruth M, Derzi

Fonte: Tatiane Moraes Morel

Figura 10. Resultado Final Do Trabalho Proposto

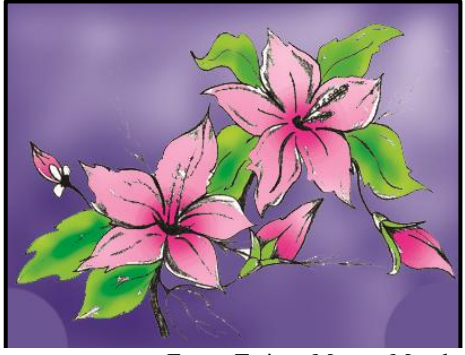

Fonte: Tatiane Moraes Morel

1

<sup>&</sup>lt;sup>13</sup> Fonte: Ementa da disciplina de Tecnologia da Imagem, Curso: Artes Visuais, Faculdades Magsul.

As disciplinas em que a tecnologia era o foco principal, sempre traziam algumas soluções de como empregar em sala de aula a arte tecnologia, também na disciplina de Historia da arte V, foi possível ver um pouco da arte tecnologia tendo assim uma interdisciplinaridade entre as disciplinas, visto a evolução da arte com a tecnologia, onde foi proposto para que grupos selecionassem temas contemporâneos e em forma de seminários apresentassem um plano de aula para a sala, a proposta de plano de aula foi à utilização do *Light Paint* (pintura com luz) que é criação de imagens com a utilização de lanternas e uma máquina digital, técnica pouco conhecida que até Pablo Picasso <sup>14</sup>se entregou a essa técnica o resultado final acabou sendo satisfatório.

Fotografia 1. Resultado da proposta de plano de aula Light Paint aula de Historia da Arte V Prof. Genivaldo Alves.

Fonte: Tatiane Moraes Morel

Fotografia 2. Acadêmicos executando a propostas de plano de aula

1

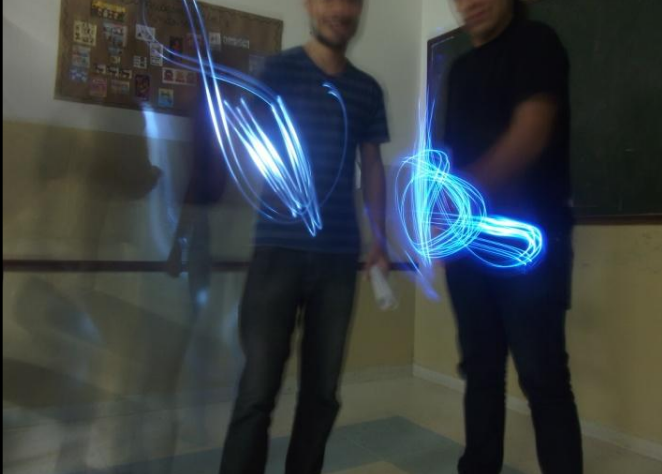

Fonte: Tatiane Moraes Morel

<sup>14</sup> Fonte: http://www.techtudo.com.br/platb/fotografia/2011/07/28/light-painting-pinturas-de-luz-esbanjamcriatividade-desde-picasso-ate-a-foto-digital/ retirado dia 15-10-2014.
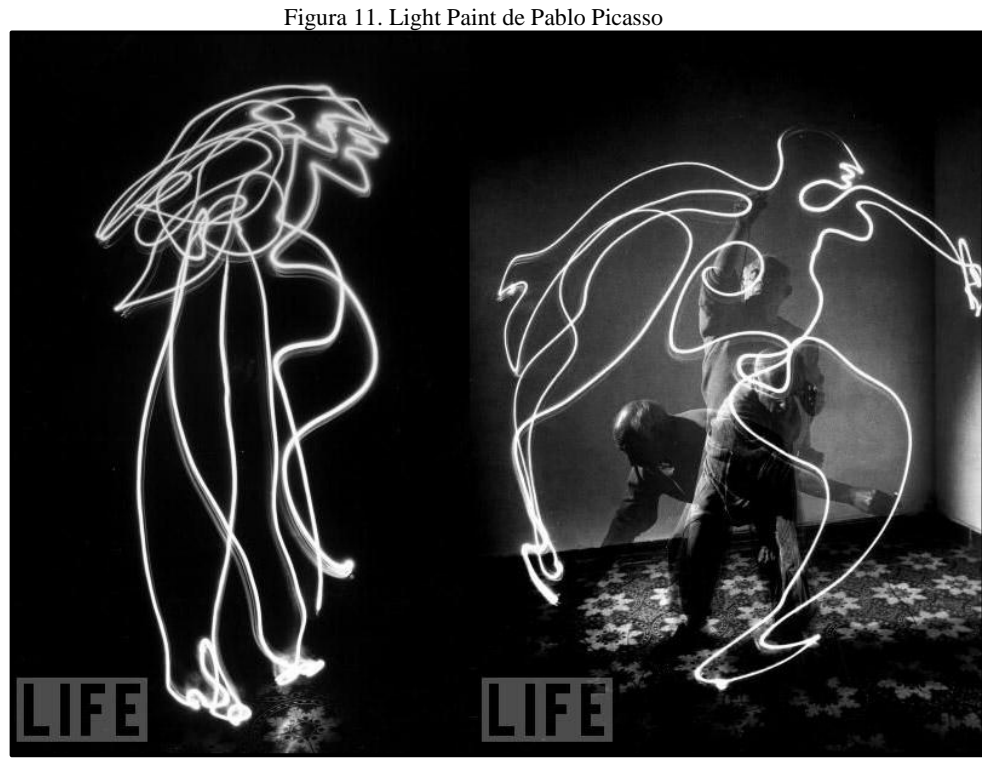

Fonte: Site TechTudo

Outra proposta que pode ser utilizada e que por experiência própria seria o programa Hagá - Quê, com ele é possível trabalhar conceitos básicos de historias em quadrinhos.

Com o programa foi trabalhado o conceito de quadros, balões e Onomatopeias empregando não só com a disciplina de arte, mas também com a disciplina de Língua Portuguesa.

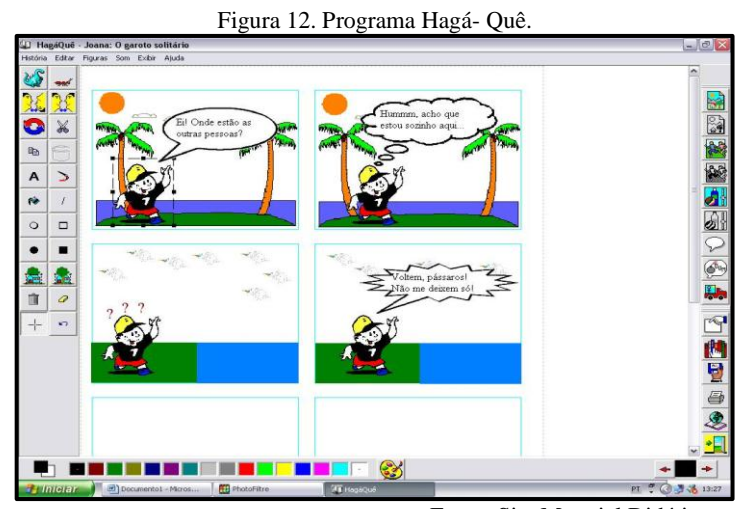

Fonte: Site Material Didático.

#### **3. O STOP-MOTION.**

A terceira sessão falará sobre o surgimento, técnicas e diferencial da técnica de *Stop-Motion* a partir de pesquisas feitas com os seguintes teóricos: Purves, Aldarondo e Lucena.

O que seria o *Stop-Motion*? Pode-se dizer que seria a animação de vários *fotogramas* colocados quadros á quadro em movimentos rápidos.

> Stop-Motion poderia ser definida como a técnica de criar ilusão de movimento ou desempenho por meio de gravação, quadro a quadro, da manipulação de um objeto sólido, boneco, ou imagem de recorte em um cenário físico espacial. (PURVES, 2011, p.6)

O surgimento do *Stop-Motion* se deve a evolução da animação que veio a surgir com a invenção de Joseph Plateau e Silmon Von Stampfer, o *Fenacistoscópio*, um dispositivo com movimentos ópticos, fazendo com que os personagens se movimentam ao gira-la. Um disco com personagens em posições ligeiramente diferentes nas pontas que ao girar na frente do espelho era criada uma ilusão de movimento dos personagens.

> Entre 1828 e 1832, com pequenas diferenças de concepções, os cientistas Joseph Plateau (belga) e Silmon Von Stampfer (austríaco) criam os primeiros dispositivos a efetivamente apresentar a animação em desenho. O Fenacistoscópio (nome do dispositivo de Plateau) consistia de dois discos: um com sequencia de imagens pintadas em torno do eixo, outro com frestas na mesma disposição. (LUCENA, 2005, p. 34)

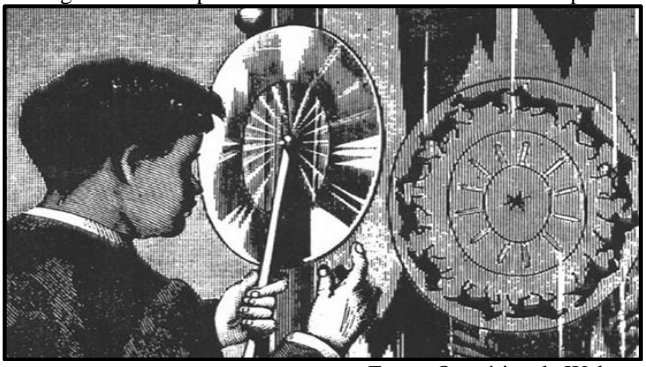

Figura 13. exemplo de como funcionava o fenacistoscopio

Fonte: Operários da Web

Após o invento de Joseph Plateau, já no ano de 1877 surgiu um aperfeiçoamento do fenacistocopio que seria o *Praxisnocopio* feito pelo pintor Émile Reynaud, fazendo de uma forma bem manual, artesanalmente, ele produziu um aparelho que projetava as imagens desenhadas que ao girar dava a impressão de movimento, depois foi aperfeiçoando cada vez mais seu invento. A multiplicação das figuras desenhadas e a adaptação de uma lanterna possibilitaram a realização de truques que davam a ilusão de movimentação.

> O pintor Reynaud estava a meio caminho entre a engenhosidade do técnico e o talento do artista. A engenhosidade do técnico e o talento do artista. Inicialmente ele criou o aparelho denominado *praxinoscópio* (1877) [...] no *praxinoscópio* as aberturas do tambor são substituídas por espelhos, com cada espelho refletindo uma das imagens da tira de desenhos colocada na circunferência. Justamente por não se olhar através de frestas, as imagens apresentavam uma leve cintilação. Reynaud aperfeiçoou seu modelo combinando-o com lanternas, e começou a desenhar histórias animadasnascia o teatro praxinoscópio. (LUCENA, 2005, p.36).

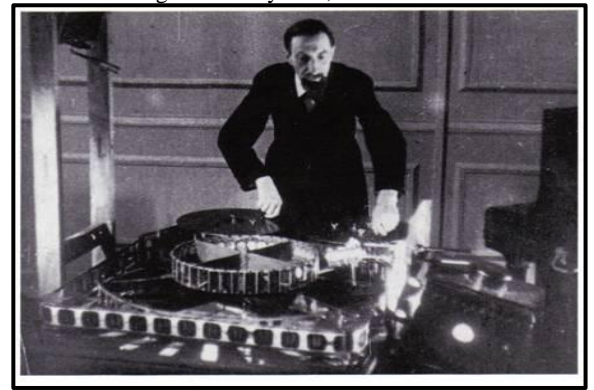

Figura 14. Reynaud, com seu Teatro.

Fonte : Site Labspace

Chegando ao ano de 1868, o *kineograph* foi se popularizando conhecido como *flipbook*, que seria um livrinho com coleções de imagens organizadas que quando é folheada uma historia surgia em movimento.

> Contudo o mais simples, barato, popular, e de maior duração no interesse do publico foi o inventado em 1868 – o *kineograph,* o mais conhecido como flipbook (livro mágico em português). Consiste de páginas com desenhos (ou fotografias) em sequencia, montadas como um livrinho. Quando as páginas são viradas rapidamente, a ilusão do movimento é criada. (LUCENA, 2005, p. 35).

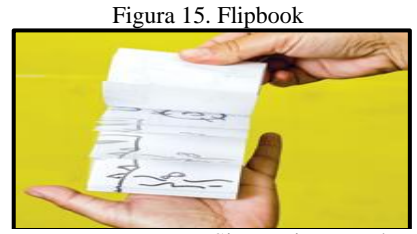

Fonte: Site Revista Escola.

Com esse surgimento da animação em *Stop-Motion* a evolução dos filmes acabou criando os efeitos especiais, encantando sempre o espectador que assistia, sendo quase igualado ao truque de mágica.

> O fato dos personagens existirem realmente é uma das maiores satisfações do Stop-Motion, e o fascínio que um objeto inanimado que se move "como que por mágica" desperta provavelmente nunca passará. (PURVES, 2011, p.7)

A técnica acabou surgindo por um acidente quando George Méliès capturava imagens nas ruas para seus filmes e acabou e percebendo que sua câmera havia parado de funcionar, fazendo com que surgisse o *Stop-Motion* e os efeitos especiais.

> Na Paris do final do século XIX, Georges Méliès usava fios invisíveis, alçapões, vidro laminado, fumaça e autômatos complexos para se tornar um mestre dos espetáculos de mágica e ilusionismo. [...] Certa vez, enquanto capturava algumas imagens na rua, sua câmera parou de funcionar por alguns segundos. Esse acidente simples mudou tudo, para ele e para nós, pois no filme revelado a transição abrupta de uma cena para outra aparentemente tinha transformado o ônibus em um carro funerário. (PURVES, 2011, p. 14)

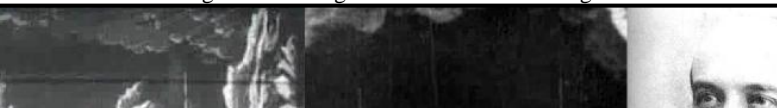

Figura 16. George Mélìes e seu filme Viagem à lua

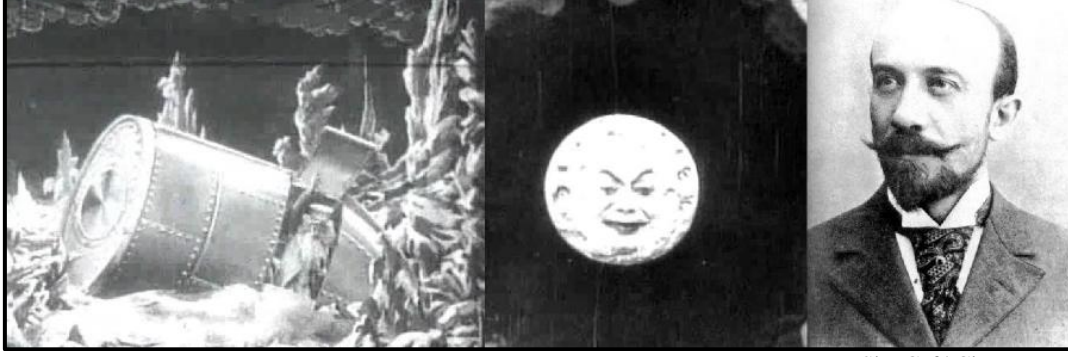

Fonte: Site Café Cinema

PURVES ainda comenta que outros cineastas como os Irmãos Lumières, ficavam filmando cenas de rotinas, enquanto Mélìes transformava seus filmes em sonhos, algo totalmente surreal para a época.

> Enquanto seus contemporâneos, como os irmãos Lumières, filmavam cenas cotidianas, Mélìes levava o cinema para plena fantasia. Ele se utilizava de temas como os demônios, a Historia, os contos de fada, as viagens espaciais e, ás vezes, recriava cenas que as câmeras documentais perdiam- como coroação de Edward VII. (PURVES, 2011, p.15)

Mélìes foi considerado como o pai dos efeitos especiais pelos cineastas, diretores e pesquisadores que a partir da criatividade dele para remodelar o conceito de cinema, e muitos se aperfeiçoaram, pois a evolução que nos vemos e assistimos mesmo sem perceber, se deve ao seu ponta pé inicial. Que a partir de estudos feitos por ele próprio, testando, observando fez com que se recriasse o conceito de animação.

> Sua criatividade e capacidade de solucionar problemas eram impressionantes, e ele incorporava a curiosidade que todo animador precisa ter. Como animadores, todos os dias enfrentamos diferentes desafios para produzir determinadas ilusões. Portanto, é apropriado dizer que Mélìes era um tanto *Showman,* pois, para ser um animador, você certamente precisa ser um pouco de cada.[...]

> Mélìes não surgiu, como um de seus truques, do nada. Seu trabalho foi resultado de décadas, talvez séculos, de experiências por todo o mundo com brinquedos ópticos, as novas câmeras cinematográficas e os avanços tecnológicos em geral. (PURVES, 2011, p.15-16).

O *Stop-Motion* era um recurso de efeito especial para Mélìes e para outros como Edwin Porter, J. Stuart Blackton, mas somente apareceu a manipulação com o personagem de boneco com o russo Ladislaw Starewicz, que estrelou no ano de 1930 o filme *The Tale of the Fox* (O conto da raposa), onde todos os personagens eram animais de estimações.

> [...] Edwin Porter, nos Estados Unidos, que utilizou o stop-motion para dar vida em camas em Dream of a Rarebit Fiend (1906). Um ano depois, J. Stuart Blackton animou objetos em Stop-Motion para sugerir atividade paranormal numa casa mal-assombrada em The Haunted Hotel (1907). Todos esses trabalhos usaram stop-motion como efeito especial, mas a manipulação pura dos bonecos começou a aparecer em filmes como do russo Ladislaw Starewicz, estrelado por animais e insetos incríveis - The Tale of the Fox (1930), por exemplo. (PURVES, 2011, p.16).

Émile Cohl praticamente reinventou o desenho animado, Cohl fazia caricaturas, fotografias, pinturas, poesias e escrevia comedias, foi conhecido como artista plástico e ilustrador sendo até mais conhecido que Mélìes no inicio do século XX.

> Quando Cohl descobriu o cinema, já passava 50 anos, antes disso, já desfrutava de uma reputação considerável, sendo reconhecido, em artigos e livros, por seu trabalho como artista plástico (principalmente ilustrador); na passagem do século seu nome era mais famoso que Mélìes. Dando-lhe a oportunidade de chegar á animação com prestigio estabelecido. (LUCENA, 2005, p. 49)

Criou o "*FANTASMAGORIE* (1908)" filme considerado um marco na indústria dos desenhos animados a partir de um convite que recebeu pelo estúdio *Gaumont*, após descobrir que com as suas tirinhas eram feitas filmes sem seu consentimento.

> Na virada do século (século XX), Cohl se dedica á ilustração de tiras de quadrinhos. Seu interesse pelo cinema se manifesta quando descobre que filmes estão sendo produzidos baseados nessas tiras. Ao se dirigir ao estúdio (Gaumont) para exigir seus direitos, é surpreendido com uma proposta de adaptar suas historias em quadrinhos pelo cinema. À medida que produz material para ser utilizado pelo estúdio, começa a trabalhar nos desenhos de Fantasmagorie, lançado em agosto de 1908, obtendo sucesso internacional. (LUCENA, 2005, p.50).

Figura 17. Cenas de Fantasmagorie

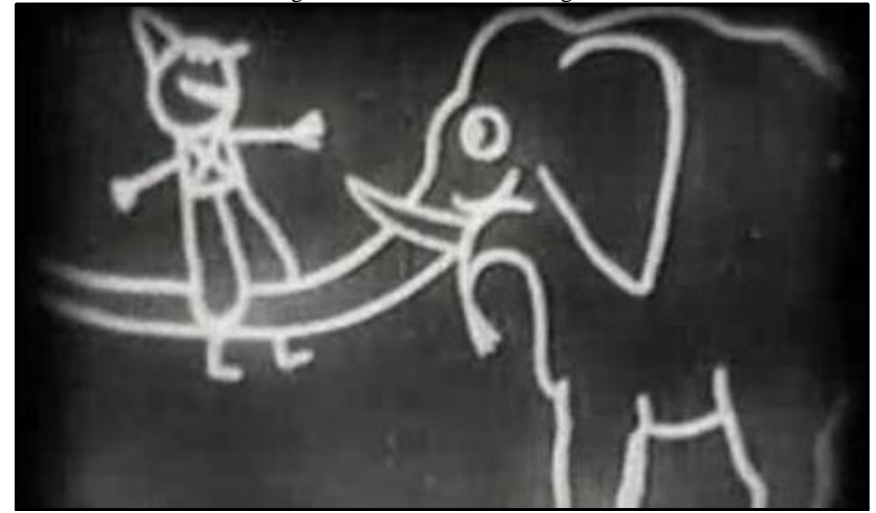

Fonte: Site Finding Dulcinea.

Daí em diante com a evolução as indústrias cinematográficas e alguns cineastas ficaram marcados pelo *stop-motion*.

> É claro que essa técnica básica ainda é o principio fundamental de todo o Stop-Motion atual, estamos constantemente substituindo um movimento por outro, ou um objeto menor por um maior para parecer que as coisas cresceram. (PURVES, 2011, p.14)

O mais interessante na técnica do *stop-motion* e ver aquele objeto comum se movimentando, fazendo disso uma ilusão, como se o objeto estivesse criado vida própria.

> Sem nunca aparecerem em cena, os animadores que usam stop-motion criam movimento na sucessão dos quadros, produzindo a ilusão de uma ação independente e continua. No passado, essa ilusão foi atribuída a uma teoria chamada "persistência retiniana". (PURVES,2011, p.18)

#### **3.1. Movimento e Ilusão.**

Diretores e animadores utilizam dessa ilusão em seus trabalhos, durante os primeiros indícios da animação como *FANTASMAGORIE* (1908), eles dizem que a persistência se da pelo fenômeno do olho ou do cérebro reter as imagens por frações de segundo fazendo com que as imagens em ação se movimentem sem perceber os intervalos de imagem para a outra.

> Muitos diretores de cinema e animadores se referem à persistência retiniana como um fenômeno por meio da qual o olho humano (e /ou cérebro) sempre retém as imagens por uma fração de segundo. A teoria diz que tudo que percebemos é uma combinação do que esta acontecendo no momento e do que aconteceu um instante antes. Muitas vezes, os diretores do cinema contam com esse processo para fazer os com que os espectadores percebam uma sequencia de fotogramas individuais como um filme contínuo. (PURVES, 2011, p.18).

A teoria da persistência retiniana, contudo não é comprovada cientificamente assim como PURVES afirma:

> Contudo, atualmente não existe qualquer evidencia medica que apoie essa teoria, e os psicólogos afirmam que a persistência retiniana não é necessária para que ocorra a ilusão de movimento ao assistirmos um filme. (PURVES. 2011, p.18)

No *Stop-motion* e em qualquer animação hoje conhecida, para ela ser perfeita é necessários ter, movimentos contínuos, que dependendo do objeto ou personagem principal sua posição também poderá influenciar, varias imagens em sequencia, em posições estratégicos conseguindo assim um melhor resultado.

> Se dois quadros consecutivos não tiverem relação entre si, o cérebro do espectador terá dificuldades para entender a informação que esta sendo apresentada. Certamente nenhuma ilusão de movimento suave será observada. (PURVES. 2011, p.20).

Vendo que a movimentação suave e levemente modificada poderá trazer para o espectador a informação que o cérebro quer, mas se o movimento for extenso e não estiver sincronizado com as anteriores fará com que o resultado final não seja satisfatório tanto para o criador quanto o espectador. Mas além dos movimentos a velocidade também é necessária para esse processo.

Se quisermos criar a ilusão de que o objeto foi da esquerda para a parte superior do quadro e depois diretamente para a parte inferior direita, devemos detalhar o movimento o máximo possível. Isso precisa de mais informações e mais quadros – normalmente mostrando os movimentos intermediários a uma velocidade em torno de 24 ou 25 quadros por segundo (fps, do inglês, frames per second). Um movimento idêntico em Live-action teria um rastro desfocado relacionado á direção que seu deu o movimento. (PURVES. 2011, p.20)

O nosso olhar também auxilia para a criação dessa ilusão de movimento, PURVES relaciona o *Chicote* ou *whip pan<sup>15</sup>* ao piscar dos olhos quando giramos rápido a cabeça nos desorientamos, sendo que e quando recebemos muitas informações visuais.

> No nosso dia a dia talvez haja informações que podem não ser processadas. Por exemplo, detalhes que não processamos mentalmente, causados por um movimento rápido da cabeça, elementos que surgem e desaparecem subitamente ou que ficam fora de foco, tudo pode causar desorientação e tontura, às vezes atenuadas pelo piscar ou apenas pelo fechar dos olhos. Os olhos normalmente piscam no inicio de um giro rápido da cabeça, para não terem de lidar com informações demais em um movimento semelhante ao chicote (*whip pan*). (PURVES. 2011 p.22)

# **3.2 Os filmes e técnicas.**

1

Os conhecimentos sobre o *stop-motion* trouxeram várias experiências que acabaram sendo aprovadas, variação de objetos e a inclusão de pessoas nas animações.

> Estamos constantemente substituindo um movimento por outro, ou um objeto menor por um maior para parecer que as coisas cresceram, ou ainda, alternando diferentes movimentos labiais. (PURVES, 2011, p.14)

A partir disso muitos filmes ficaram conhecidos pelos seus diferenciais, sendo eles inovadores para cada época e também pela ilusão que ela proporciona para o espectador.

Na primeira adaptação de "O MUNDO PERDIDO (1925)" apareceu impressionando seu publico com a utilização do *stop-motion* como efeito especial, o técnico em animação *Willis O' Brien* teve seu destaque graças ao efeito criado por ele.

<sup>&</sup>lt;sup>15</sup> Segundo PURVES é quando a câmera se move de uma posição para outra em uma velocidade tal que o espectador não registra o que há entre as duas posições. (PURVES.2011, p.23)

Willis O' Brien um técnico que já havia dirigido algumas curta-metragem sobre animais pré-históricos recreados com o primitivo, mas eficaz sistema de Stop-motion (inspiração total para Ray Harryhausen), foi o encarregado de dar vida a os dinossauros que constituíam um dos principais atrativos, mas não o único de O mundo Perdido. O Alossaurrus que briga contra o Brontossauros, a aparição do pterodátilo voando, são momentos estrelares para o aparecimento da técnica para a época e ela segue tendo um encanto e natureza inigualável. (ALDARONDO, 2008, p.33).

O *stop-motion* também fez com que o "*King Kong* (1933)" atuasse de uma maneira que estivesse vivo para o público, e fazendo com que houve-se a interação entre ele e os atores humanos do filme.

> No filme King Kong de 1993, a criação mais famosa de Willis O' Brien tinha apenas 45 cm de altura, mas parecia do tamanho de uma casa. O stop-motion foi usado para criar a ilusão de uma criatura enorme, já que, além de não existirem primatas desse tamanho, nenhum gorila foi treinado para atuar. (como havia proposto inicialmente). O stop-motion permitiu que o king Kong atuasse com notáveis nuances e fisicalidade convincente. (PURVES 2011, p.36)

O *Claymation* tem como tradução direta "argila em movimento", é a mais conhecida e tem seu nome por movimentar materiais maleáveis, como a argila ou a plasticina que é quase igual à massa de modelar. A técnica considerada de três dimensões, e tem como reconhecimento o Will Vinton Studio como os melhores nessa técnica, utilizando num anuncio em 1986 e surpreendendo a todos.

> Técnica de animação em três dimensões, na qual personagens feitos de massa plástica são registrados em filmes quadro a quadro, de modo tal que as imagens parecem se mover. O Will Vinton Studio, com sede em Portland, Oregon, é reconhecido como um dos melhores na prática dessa arte e detém a marca registrada do termo "claymation". O Studio usou a técnica, conseguindo um efeito surpreendente, em um anuncio de 1986 para a California Raisins. (MARSHALL, 2002, p.61).

Trabalhar com o *Claymation* requer mais paciência do se espera, utilizando a plasticina ou uma massinha de modelar, a dificuldade é maior pelo fato de não deixar as marcas da mão no boneco, e quanto mais simples o boneco, personagem, menos trabalho, menos cuidado se tem do que aquele cheio de detalhes.

> [...] se você estiver trabalhando com plastilina ou massinha, uma fisionomia complexa dará muito trabalho. Se fizer um personagem cujo rosto é cheio de

rugas extremamente difícil, mantê-las ao longo do processo físico de manipular e remodelar a personagem. (PURVES, 2011, p.30).

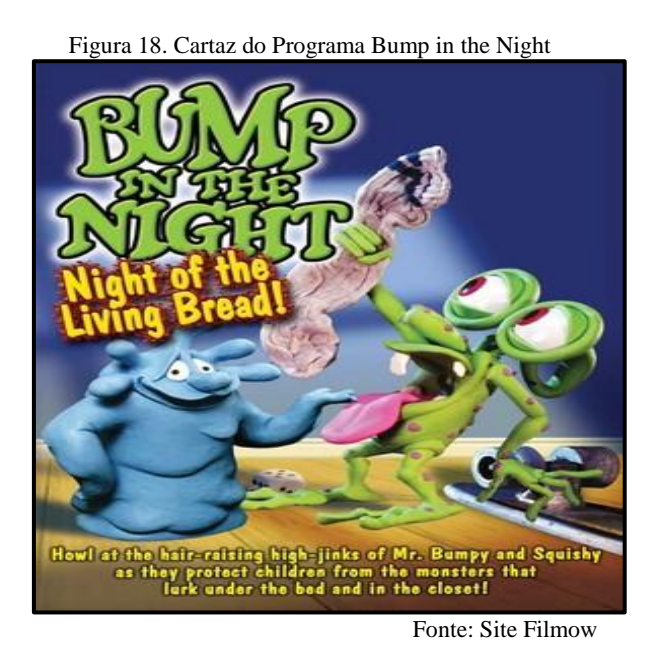

O *Brickfilm* que e uma nova categoria feita com blocos de *Legos* e *Minifigures* 16 , surgindo para a era *web*, os filmes de *Brickfilm* são pequenas curtas e tentam recriar pequenas cenas de filmes populares e trailers de outros filmes, muitos dos filmes são encontrados no

*Youtube*. A *company Lego* acabou criando curtas e jogos com essa técnica.

As regras para Brickfilm não são duras e rápidas e técnicas e ideias mudam com frequência. Não é só o nosso objetivo de fornecer informações sobre a produção e técnicas aspectos da Brickfilm, mas para criar entusiasmo sobre Brickfilming. (http: //brickfilms.com /2012/08/18/mission/. Tradução: 19- 10-2014).

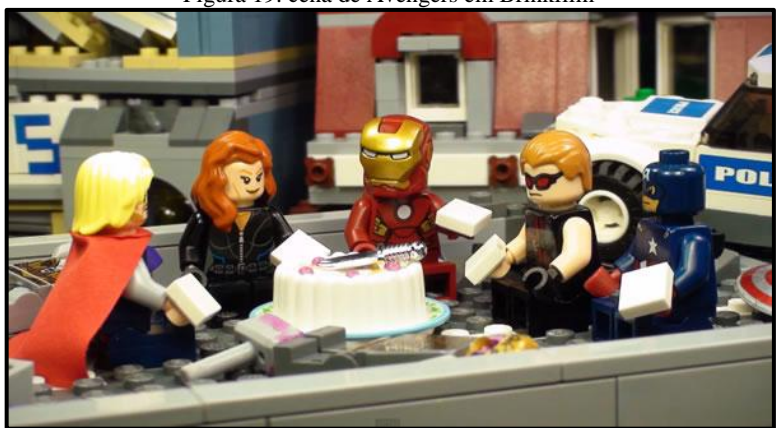

Figura 19. cena de Avengers em Brinkfilm

Fonte: Site Brickheroes

1

<sup>&</sup>lt;sup>16</sup> Minifigure- Boneco de pequenas dimensões, articulado e com características humanas reconhecíveis.

O recorte é a técnica que combina delicadeza com a animação, ela muito tátil e o personagem não precisa ser remodelado, mas os mesmo personagens tende a ter várias copias com movimentos diferentes, o trabalho com a técnica do recorte é necessário o olhar mais aguçado e o cuidado da escolha do papel.

> Os recortes são outra forma única de animação, sendo que os trabalhos de Lotte Reiniger, Michael Ocelot e Yuri Norstein mostram como essa técnica pode ser extraordinariamente rica e delicada. Ainda é uma técnica muito tátil e, uma vez criados os bonecos, você não precisa ficar remodelando, embora uma única personagem possa ter vários elementos sujeitos à mudança, de acordo com seus movimentos. Para trabalhar com recortes, você precisará ter um olho afiado para saber como uma personagem funciona melhor como silhueta e como o movimento funciona em perfil. [...] é claro que existem outros desafios : por exemplo, se não tiver o papel correto, as personagens podem encaracolar-se, precisa ter a mão extremamente firmes para mover os pedaços de papeis . Contudo essa é uma forma de animação bastante econômica, pessoal e íntima. (PURVES, 2011, p.114).

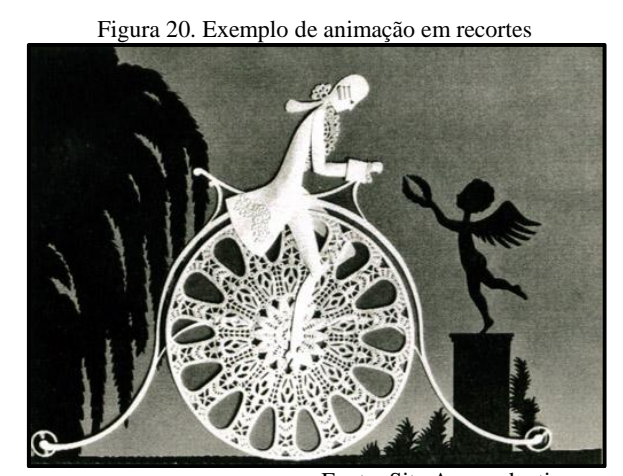

Fonte: Site Aaaproduction

Outra técnica também muito utilizada que surgiu no século XIX, e que atualmente e muito utilizado não só nos cinemas, mas em vídeos amadores é o *Pixilation*, é uma técnica que utiliza pessoas reais dando a impressão que elas estão flutuando, levitando ou ate se teleportando, nos cinemas ela e descrita como truque visual, podendo ela ter outros recursos como o *chroma-key*, pode-se considerar Georges Mélìes o criador da técnica do *Chroma-key*, pois, para fazer seus filmes com efeitos de cabeças voando corpos flutuando ele utilizou tecido de veludo preto, considerando que seus filmes eram preto e branco ainda.

> Mélìes não parou com a inovação. Ele começou a fazer experiências cinemáticas variadas e construiu um enorme estúdio de produção para criar efeitos como cabeças separadas do corpo flutuando contra fundos de veludo

preto (usando a mesma ideia do Chroma-Key), fundos móveis, Pixilation ( técnica usada em filmes em que pessoas reais são manipuladas quadro a quadro, frequentemente ao lado de objetos animados). (PURVES. 2011,p.14)

Figura 21. Exemplo de Pixilation onde a mulher aparenta estar flutuando

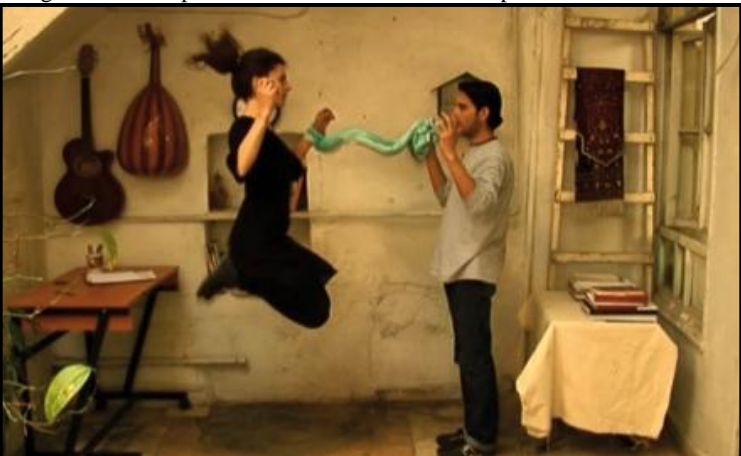

Fonte: Site Galway Film Fleadh.

Figura 22. Cena do Filme Coraline de George Mélies

Fonte: Site Focus Features Media

A areia também é uma alternativa para aqueles que queiram fazer algum tipo de animação em *stop-motion*, e sentem receio pelos preços dos bonecos realistas, os materiais mais utilizados são a areia e superfície de vidro, pode-se também incrementar, dependendo da criatividade. PURVES (2011) relata "se você acha os bonecos realistas caros demais, mas ainda quer aproveitar a natureza tátil do Stop-Motion existem outras opções." Sendo que recursos para a criação de um vídeo em *Stop-motion* são limitados e às vezes acessíveis.

> O trabalho de Vera Neubauer, Carolina Leaf e Joanna Priestley são todos bons exemplos de recursos limitados sendo usados com criatividade eles certamente provam que não é fundamental ter bonecos com armaduras para produzir animação poderosa. As três utilizam areia e vários objetos

encontrados por ai para produzir alguns filmes de textura maravilhosa, com excelente qualidade gráfica. O trabalho de Vera tem crueza e vitalidade mais diretas, usando areia que ainda faz parte da praia, junto a despojos trazidos do mar. Enquanto Carolina utiliza a areia em combinação com uma caixa de luz e os resultados são sutis e bastante singulares, misturando as qualidades gráficas do desenho com trabalho mensurável. (PURVES, 2011, p.112)

Figura 23. Caroline Leaf trabalhando no seu estúdio Fonte: Site Animation World Network.

### **3. 3. Projeto Animação: Criação E Execução Do Stop Motion**

A abordagem a ser pesquisada será a qualitativa, por estar presente no ambiente investigado e do tipo estudo de caso, por ser limitado e específico, sendo que devido ás normas acadêmicas, será aplicada um projeto de execução para a coleta dos dados. Segundo LUDKE e ANDRÉ.

> Para se realizar uma pesquisa é preciso promover o confronto entre os dados, as evidenciais, as informações, coletadas sobre determinado assunto e o conhecimento teórico acumulado a respeito dele. Em geral isso se faz a partir do estudo de um problema, que ao mesmo tempo desperta o interesse do pesquisador e limita sua atividade de pesquisa a uma determinada porção do saber [...]. (LUDKE e ANDRÉ, 1986, p.1-2).

A partir de uma pergunta, cria-se base para a pesquisa e o investigador como instrumento de coleta da resposta, o mesmo poderá sofrer influencias durante esse periodo, observando esse meio e levando sua problematização. LUDKE e ANDRÉ relata que a "pesquisa não se realiza numa atmosfera situada acima da esfera de atividade comum e corrente do ser humano [...] (p.2, 1986), sendo assim que o próprio pesquisador deve ir pessoalmente e relatar, não sendo possível criar possíveis proposições sobre a pesquisa.

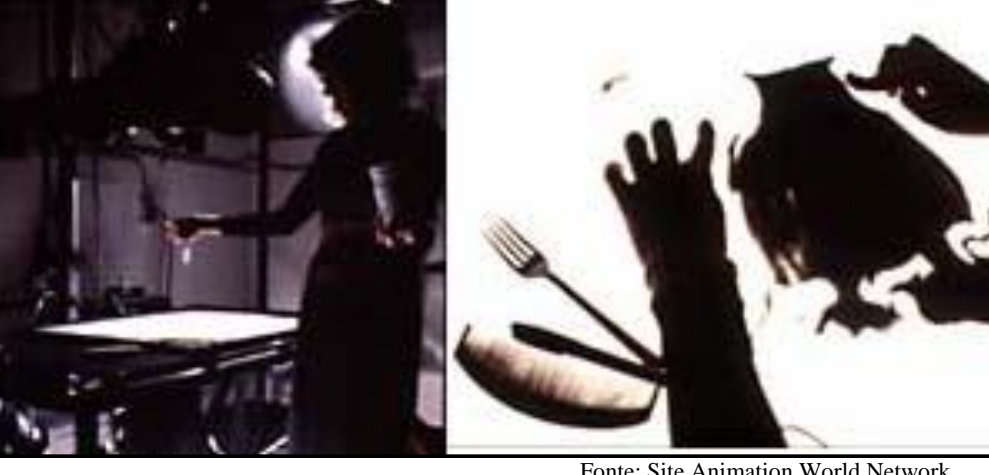

Na pesquisa em estudo de caso será a aplicação do próprio observador, visa sua problematização como base de analise. LUDKE e ANDRÉ.

> O estudo de caso é o estudo de caso, seja ele simples e especifico [...], o caso é bem delimitado, devendo ter seu contorno claramente definido no desenrolar do estudo. O caso pode similar aos outros, mas ao mesmo tempo e distinto, pois tem seu interesse próprio e singular. (LUDKE e ANDRÉ 1986, p.17).

Sendo que o objetivo deverá partir do interesse do pesquisador, e também sobre seu olhar, que dirá o seu resultado e LUDKE e ANDRÉ também relatam os princípios ou características fundamentais do estudo de caso:

1 – Os estudos de caso visam à descoberta.

2 – Os estudos de caso enfatizam a 'interpretação em contexto'.

3 – Os estudos de caso buscam retratar a realidade de forma completa e profunda.

4 – Os estudos de caso usam uma variedade de fontes de informação.

5– Os estudos de caso revelam experiência vicária e permitem generalizações naturalísticas.

6 – Estudos de caso procuram representar os diferentes e às vezes conflitantes pontos de vista presentes numa situação social.

7 – Os relatos de estudo de caso utilizam uma linguagem e uma forma mais acessível do que os outros relatórios de pesquisa.

(LÜDKE E ANDRÉ, 1986, p. 18-20).

E a partir dessas características de abordagens descritas pelas autoras, o processo metodológico será em um ambiente escolar o processo metodológico, podendo ver e relatar situações positivas ou negativas durante a pesquisa e aplicação, se baseando em fatos de convivência com alunos primeiramente, identificando seu meio de estudo, e passando pelo estudo de dados onde o pesquisador poderá reduzir o seu meio de pesquisa se limitando a uma área, e por finalizar podendo ser a aplicação e analise dos dados recolhidos da elaboração dos projetos.

No curso Graduação de Licenciatura de Artes Visuais nas disciplinas de Formas e Expressão: Áudio Visual e Historia em Quadrinhos, O *Stop-Motion* foi passado teórico e pratica, para nos proporcionar mais um recurso tecnológico para futuramente ser aplicado em sala de aula.

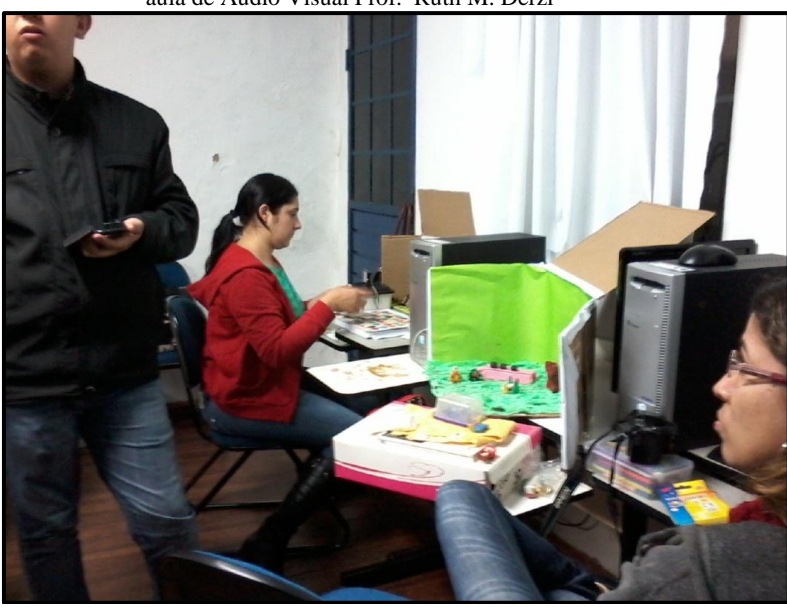

Fotografia 3. Acadêmicos na fase de criação do Stop-Motion aula de Áudio Visual Prof.ª Ruth M. Derzi

Fonte: Tatiane Moraes Morel

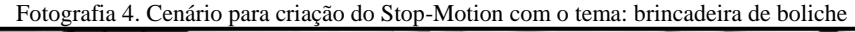

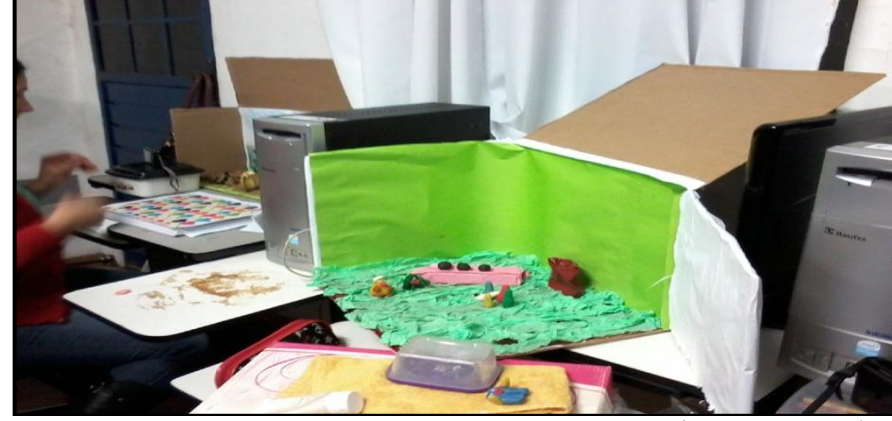

Fonte: Tatiane Moraes Morel

Um dos requisitos das disciplinas de Trabalho de Conclusão de Curso (TCC) é a execução do projeto, e a aplicação em uma sala de aula que possuísse um docente formado em Artes Visuais, foi feito o projeto por conhecer o corpo docente da escola Polo Municipal Prefeito Adê Marques no 3º ano do Ensino Fundamental.

As aulas foram ministradas no período matutino, com o tempo de uma aula semanal de cinquenta minutos, a realização do projeto durou 3 meses, tendo seu início no dia 31 de julho e sua finalização 23 de outubro, o projeto foi entregue e aceito pela Diretora Cleide Moraes, Coordenadoras Mirta Rie, Rosângela Mari Marino Dias e Elizabeth Brites Rodrigues, professora da STE Helena B. de Matos e pela professora de artes Liziane Cordeiro.

No projeto Consta:

### **Objetivo Geral**

- Pesquisar e apresentar a tecnologia da animação em *stop-motion* e como elas podem ser aplicadas na arte-educação

#### **Objetivo Específico**

- Conhecer noções básicas da linguagem da animação em *stop-motion*.

- Desenvolver um exercício de animação com a utilização da STE

- Ter como base técnicas de animação como o *stop-motion*.

- Trabalhar a animação visual em forma de projeto.

- Utilizar a técnica de *stop-motion* como ligação arte e tecnologia.

- Despertar a criatividade dos alunos.

-Autonomizar o aluno.

A justificativa do projeto criado foi diante a necessidade de utilizar a tecnologia nas aulas, fazendo com que o desenvolvimento criativo do aluno esteja diante a inovação com uso da tecnologia nas aulas e observando o cotidiano da escola, os estudantes estão aptos para trabalhar com a tecnologia podendo eles serem acrescentados cada vez mais cedo nesse meio.

O *stop-motion* está sendo utilizado para o despertar da criatividade com a realização de um vídeo, esta técnica estava presente nos filmes que eles já haviam assistido sem perceberem, sendo utilizada com vários recursos tendo um bom desempenho final, podendo ser mostrado para o arte-educador como meio de um projeto para ser utilizado com os alunos.

O motivo de se trabalhar com o 3º ano do ensino fundamental e por ser uma turma que pelas observações convivem com vários recursos tecnológicos (Celulares, *Tablet, Games*), esses alunos não só convivem com a tecnologia, mas entendem também e por ser uma fase que a aceitação do conhecer ainda se encontra na grande maioria dos alunos, demonstrando que a arte pode estar aliada com a tecnologia, passando filmes como: A Fuga Das Galinhas, *Wallace E Gromit*, Piratas Pirados, A Noiva Cadáver, O Estranho Mundo De Jack, Coraline e em especial o filme Minhocas a 1º longa metragem em *stop-motion* produzido no Brasil no ano de 2013.

#### *3.3.1. Planejamento de Execução do Projeto*

- Disciplina/período: Artes/Matutino
- Público-alvo: 3º ano "A" ensino fundamental
- No total de alunos: 26 alunos.
- Conteúdo: Animação, *stop-motion, storyboard*
- Tempo estimado

• Habilidades: Coordenação motora, coordenação motora fina e percepção visual.

• Recursos

Lápis de cor, canetas hidrográficas, giz de cera, papel, computador com *software* para trabalhar com imagens o *Tux Paint* (Sistema operacional *Linux* educacional 4.0), e edição como *Openshot* (sistema operacional *LINUX* educacional 4.0).

I - Início

a) Apresentação da proposta do projeto juntamente com a professora de Arte Liziane Cordeiro, para os alunos;

- b) Apresentação do *software Tux Paint* do *Linux* Educacional 4.0.
- II Desenvolvimento na sala de aula
- c) Explicação e criação de um *Storyboard*<sup>17</sup>;
- III Desenvolvimento na STE e Finalização.
- d) Passar do *storyboard* para o *Tux paint* do *Linux* Educacional 4.0.
- e) Finalização do vídeo com *Openshot* do *Linux* Educacional 4.0.

## *3.3.2 O Desenvolvimento*

I- Início.

1

a) Apresentação do projeto na STE, explicação como surgiu à animação, demonstração de exemplos de Stop-Motion e as etapas que será seguida para o desenvolvimento do projeto de Animação.

<sup>&</sup>lt;sup>17</sup> Storyboard: vários desenhos que transmite a ação, esboços da animação.(Purves, 2011, p.121).

Fotografia 5. Demonstração de exemplos de Stop-Motion na STE

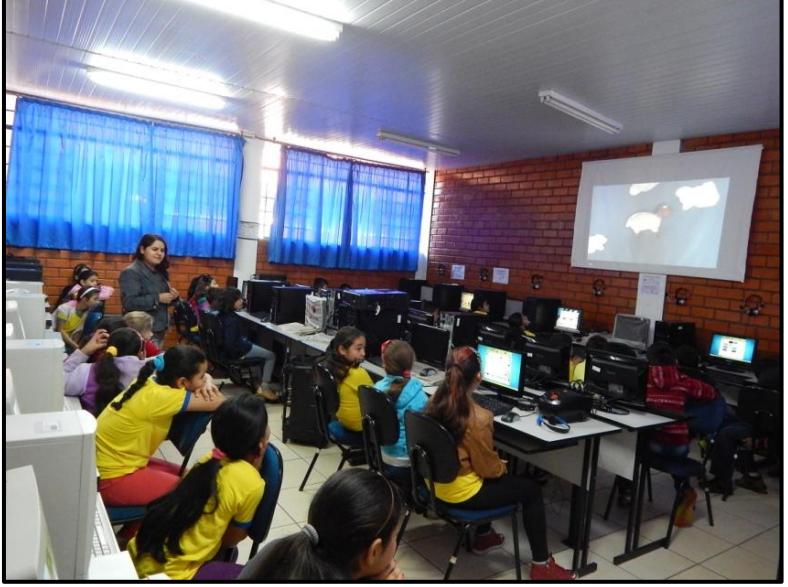

Fonte: Tatiane Moraes Morel

Apresentação da pesquisadora para a turma do 3ºano do ensino fundamental, demonstrando exemplos de vídeos em *Stop-Motion.*

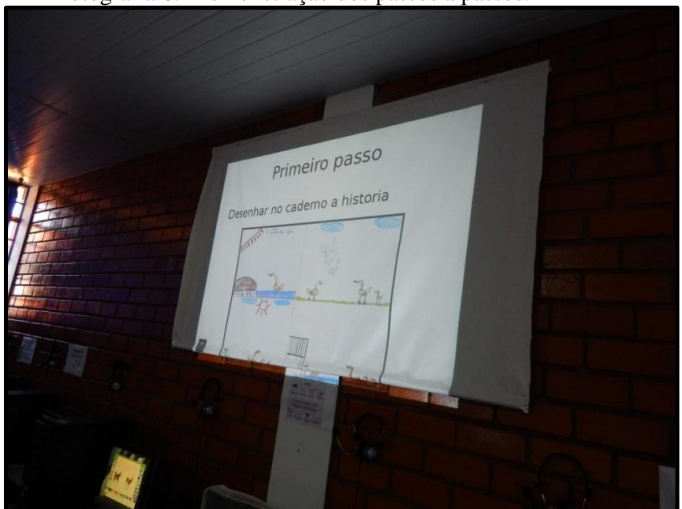

Fotografia 6. Demonstração dos passos a passos.

Fonte: Tatiane Moraes Morel

Demonstração de como será a metodologia aplicada durante o projeto.

b) Após a apresentação cada aluno teve a oportunidade de conhecer mais o *Software TUX PAINT* do *Linux* Educacional 4.0, que será utilizado para a criação das imagens.

Fotografia 7. Alunos conhecendo o Tux Paint

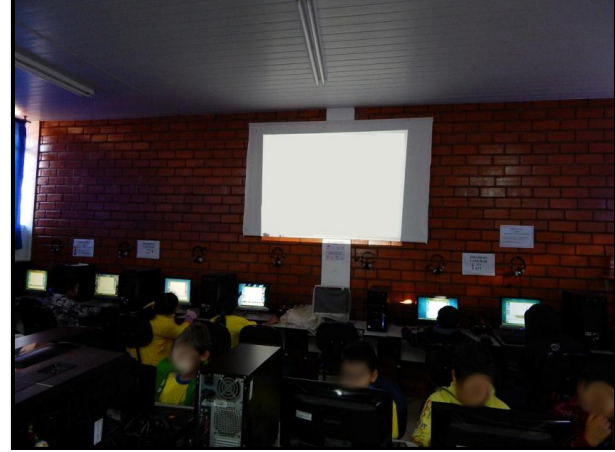

Fonte: Tatiane Moraes Morel

Após as demonstrações e explicações cada aluno explorou o *Software Tux Paint.*

II- Na Sala De Aula

c) Na sala de aula, foi novamente explicado o processo de *Stop-Motion* e também falado sobre o *Storyboards*, explicando no quadro como poderia ser seus desenhos, foi lembrado do processo de uma historia em quadrinhos onde os personagens têm falas em balões, mas também explicando que nesse desenvolvimento de criação de *Storyboards* não é necessária às falas, apenas os personagens em movimentos contínuos.

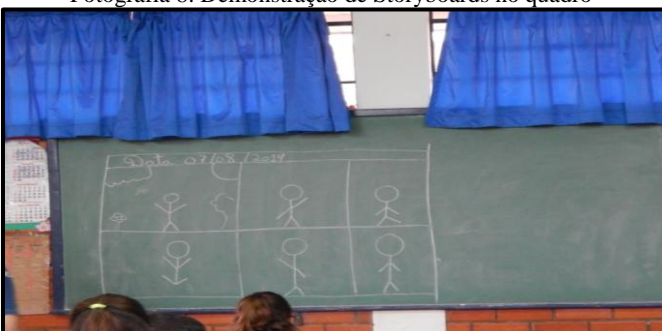

Fotografia 8. Demonstração de Storyboards no quadro

Fonte: Tatiane Moraes Morel

Continuando a explicação foi solicitado para cada aluno desenhar sua *Storyboards* seguindo a mesma ideia da explicação que o personagem ou objeto tivessem movimentos contínuos incluindo cenário, cor e criatividade, lembrando que cada um poderia utilizar os carimbos prontos disponíveis no *Software Tux Paint* que foram vistos anteriormente na sala da STE.

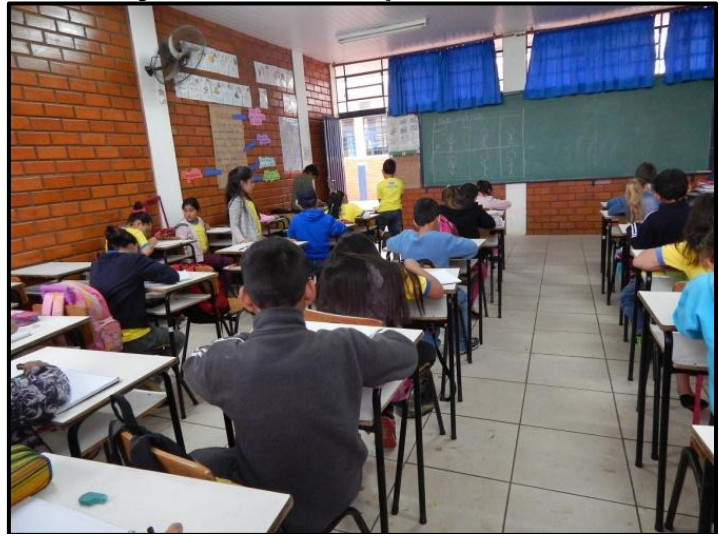

Fonte: Tatiane Moraes Morel

Após a explicação os alunos fizeram o que foi proposto pela pesquisadora e individualmente desenharam no caderno os *Storyboards.*

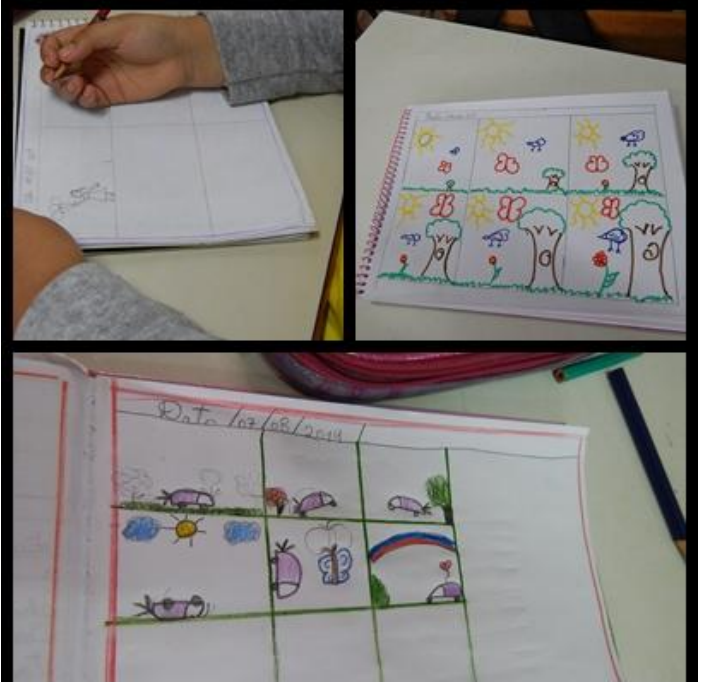

Fotografia 10. Desenhos dos alunos

Fonte: Tatiane Moraes Morel

*Storyboards* finalizados pelos alunos, contendo movimentos contínuos e cor, como foi solicitado anteriormente.

**UTHING** 

Fotografia 11. Desenhos finalizados

Fonte: Tatiane Moraes Morel

Os trabalhos foram todos observados em conjunto com a professora de arte Liziane Cordeiro.

# III- Desenvolvimento na STE

d) Os alunos foram levados para a STE (Sala de Tecnologia Educacional) que estava agendado pela professora da STE Helena Berenyi de Matos para as aulas de artes da professora Liziane Cordeiro.

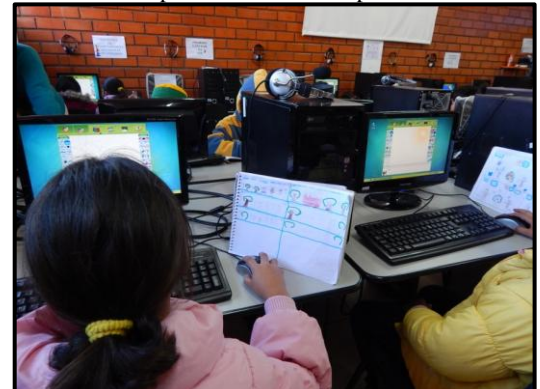

Fotografia 12. Alunos passando o desenho para o Tux Paint

Fonte: Tatiane Moraes Morel

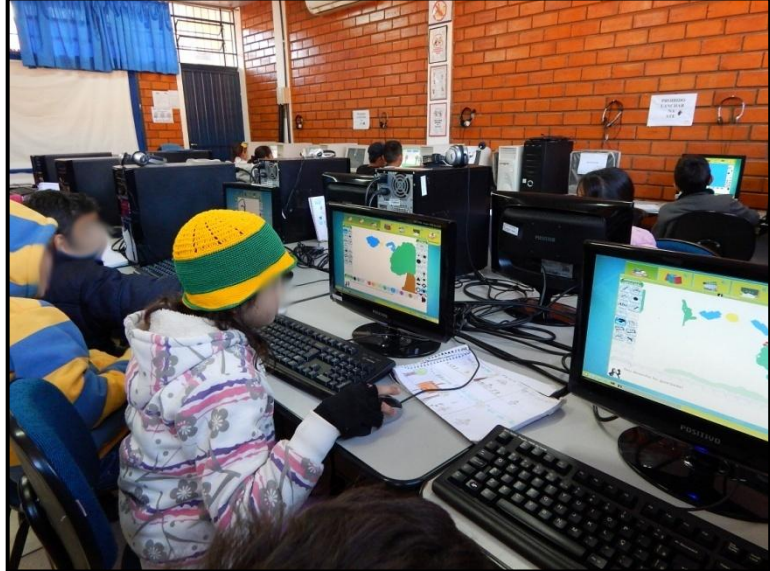

Fotografia 13 Alunos na STE Produzindo no Tux Paint

Fonte: Tatiane Moraes Morel

A professora de artes esteve sempre presente observando o andamento da execução do projeto, e por ser um processo demorado, a professora da STE Helena Berenyi de Matos agendou todas as datas do mês de agosto para a realização.

e) Na edição dos vídeos, onde foi utilizado o *Software Openshot*, o auxilio foi individual em alguns momentos, por ser um *software* novo para os alunos.

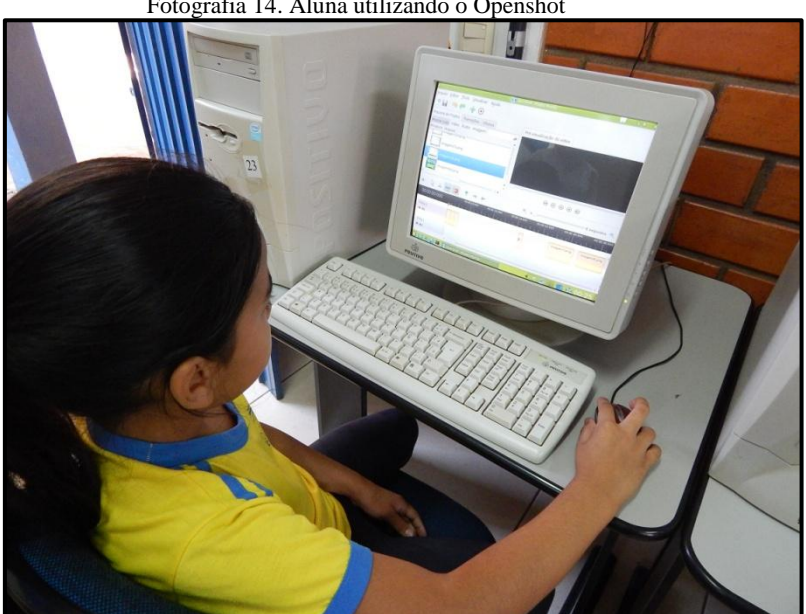

Fotografia 14. Aluna utilizando o Openshot

Fonte: Tatiane Moraes Morel

Fotografia 15. Projeto Finalizando

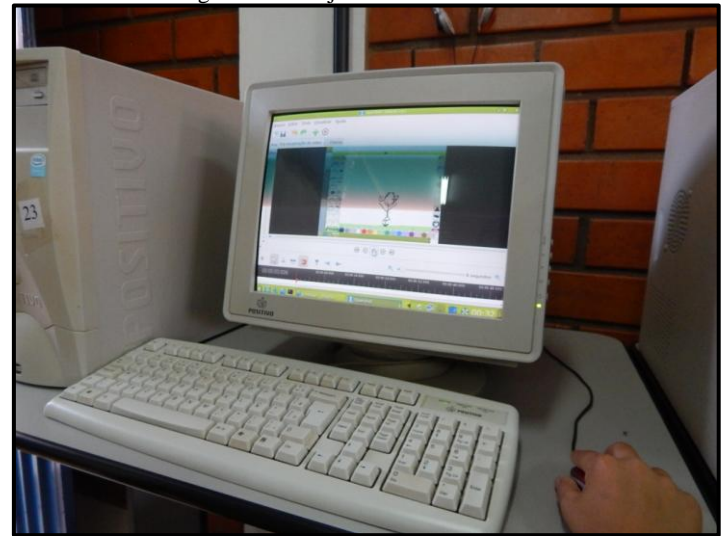

Fonte: Tatiane Moraes Morel

Após a finalização as alunas assistiram ao resultado individualmente.

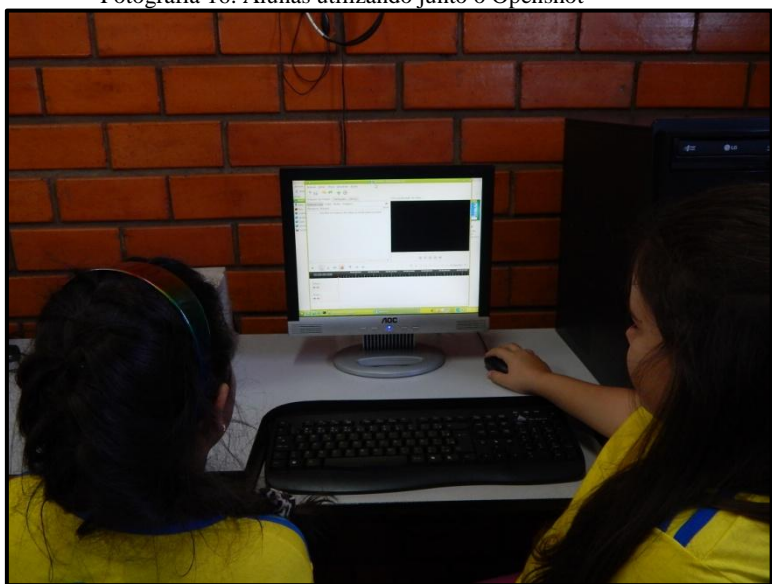

Fotografia 16. Alunas utilizando junto o Openshot

Fonte: Tatiane Moraes Morel

Aluna observando o trabalho realizado pela colega de sala.

Após a finalização da animação, onde 12 alunos conseguiram concluir, o áudio foi escolhido juntamente com as professoras para a finalização, colocando os vídeos em apenas uma linha do tempo e o áudio para a apresentação.

## *3.3.3. Dificuldades*

As dificuldades encontradas foram:

- a) Agendamento da STE (Sala de Tecnologia Educacional):
	- Após o mês de agosto a professora do STE não conseguiu agendar para o mês de setembro.
	- Professora da STE ausente porque tinha que participar dos cursos de capacitação;
	- Datas comemorativas (dia das crianças, semana do saco cheio).
- b) Programa indisponível
	- O programa Openshot não estava instalado nos computadores, e sua instalação acabou sendo demorada;
- c) Condições climáticas
	- Chuvas fizeram com que os alunos tivessem dificuldades no acesso à escola, pela maioria vir a pé para escola ou morarem frente a ruas não asfaltadas.
- d) Atraso dos Alunos
	- Como a aula de Arte era no primeiro tempo, alguns alunos acabavam chegando atrasados, perdendo o processo inicial do desenvolvimento das atividades propostas.

Mas apesar de todas essas dificuldades que ocorreram, não houve nenhum impedimento para conclusão do projeto.

# *3.3.4. Resultados obtidos*

De acordo com a realização e finalização do projeto:

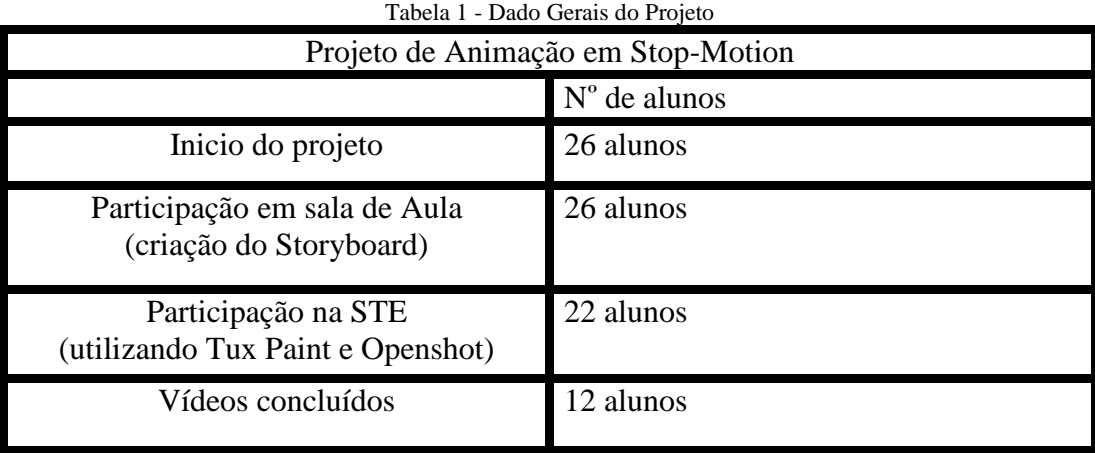

Fonte: Tatiane Moraes Morel

Dos 26 alunos que iniciaram o projeto apenas 12 alunos conseguiram concluir.

Os alunos se sentiram satisfeitos pelos vídeos que eles criaram, se dando bem com os *softwares*, principalmente com o *Tux Paint* por ter uma interface melhorada e amigável, onde os alunos tem acesso a ferramentas que ajudam na criação dos desenhos como: efeitos sonoros e carimbos de imagens prontas.

Após a finalização foi aplicado questionários para os alunos, para professora de Arte Liziane Cordeiro, Professora da STE Helena Berenyi de Matos, e a coordenadora Mirta Rie, onde emitiram um parecer sobre o projeto.

# *3.3.5 Análises e Categorias.*

Gráficos com as respostas dos Alunos.

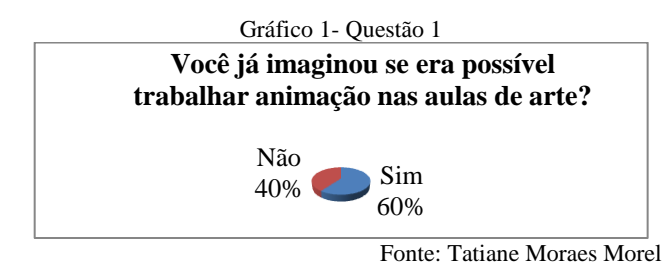

A partir da seguinte questão foi possível rever o conceito de metodologias de arte aplicada na escola, tendo um ponto de vista possitivo.

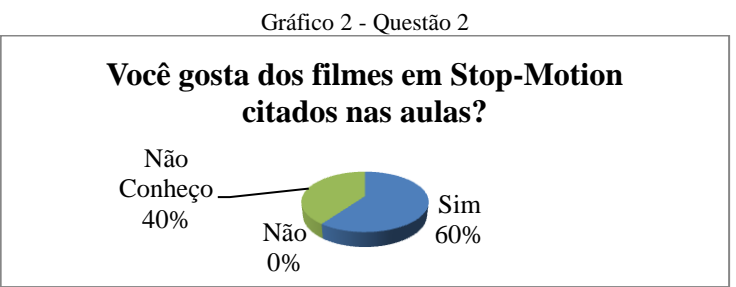

Fonte: Tatiane Moraes Morel

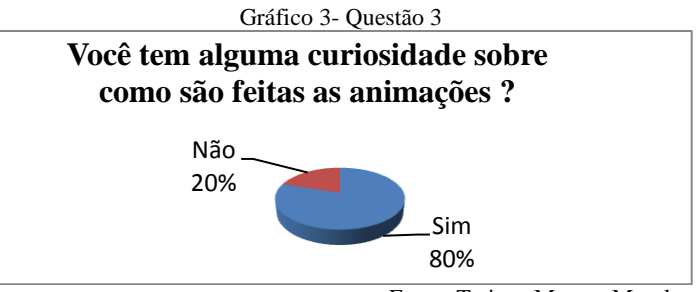

Fonte: Tatiane Moraes Morel

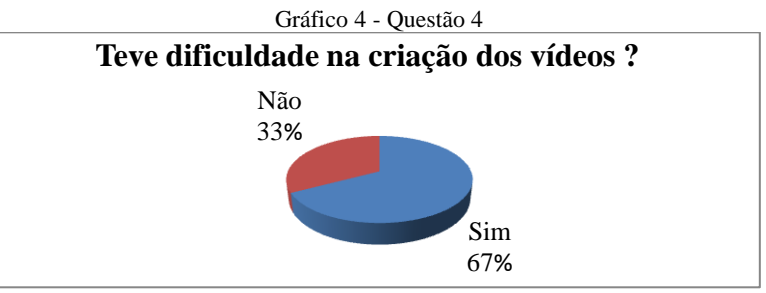

Fonte: Tatiane Moraes Morel

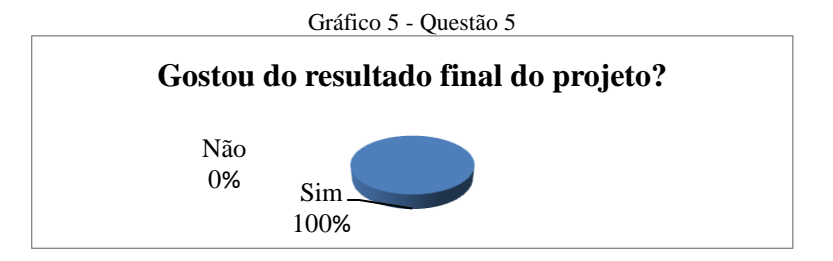

Fonte: Tatiane Moraes Morel

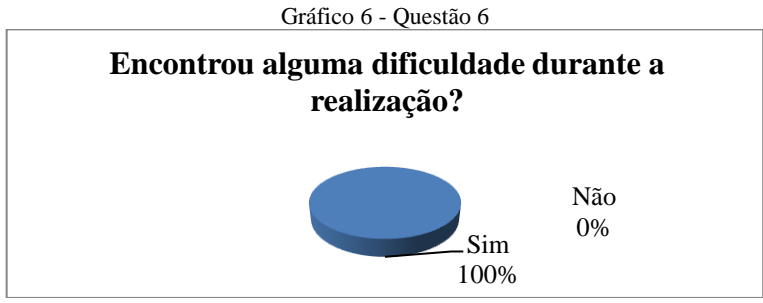

Fonte: Tatiane Moraes Morel

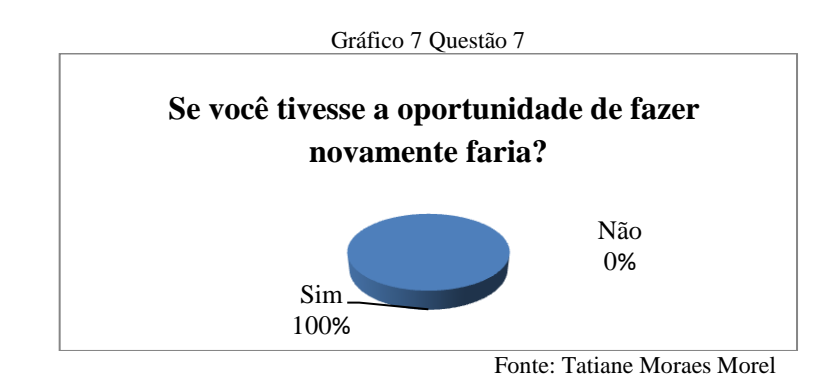

Categorização dos questionários.

### I- Recursos tecnológicos

Os recursos tecnológicos assim como LEITE (2003) cita, acabou surgindo no Brasil na década de 60, formando um preconceito, em primeira vista para a educação era uma defesa para o modelo tecnicista.

> [...] iniciada no Brasil a partir dos anos 60, [...]. na educação isso se traduziu na defesa de um modelo tecnicista, preconizando o uso das tecnologias como fator de modernização da prática tecnológica e solução de todos os problemas. (LEITE, 2003, p.11-12).

Mas se considerarmos que atualmente aos poucos os professores com o programa do Proinfo Integrado, esse preconceito que iniciou nos anos 60, se minimize nas escolas de hoje, trazendo para o professor esses recursos como algo rotineiro nas aulas.

Diante dessas argumentações foi perguntado para a professora de arte Liziane Cordeiro, se já havia utilizado algum recurso tecnológico para as aulas de artes, sendo que sua resposta foi o "não, havia utilizado".

Sendo que algo semelhante foi perguntado para a coordenadora Mirta Rie, "A escola sempre foi a favor da utilização da Tecnologia Educacional?", a resposta foi, " Sim, a sala de tecnologia educacional é amplamente utilizada de modo de ampliar o conhecimento dos alunos e complementar o trabalho do professor"

A citação de DOWBOR (2011) ajuda a entender as respostas, relatando que quando se trata de educação e tecnologias, não somos os únicos interessados, considerando que estamos atrasados diante disso.

Quando estudamos as formas da educação de aproveitar o imenso potencial oferecido pelas tecnologias da comunicação e informação, devemos lembrar claramente que não somos os únicos interessados. Inclusive, estamos atrasados, e somos em termos econômicos, primos pobres deste universo. (DOWBOR, 2011, p.65).

Mas não generalizando DOWBOR (2011) também comenta sobre a vantagem da utilização da tecnologia para o professor.

> A conectividade gerada pelas novas tecnologias tende a tornar estes processos mais simples, mais naturais e mais fáceis. Cabe a nós aproveitar as oportunidades. (DOWBOR, 2011, p.64).

Outra questão realizada para a professora de Arte Liziane Cordeiro, perguntando "Como professora de arte, gostaria de utilizar mais as tecnologias em suas aulas? Por que?".

"Com certeza. Os alunos adoram usar a tecnologia e acredito que existam muitas ferramentas interessantes para serem utilizadas nas aulas de arte."

Concordando com a professora, os recursos tecnológicos não são somente a utilização dos programas existentes no aparelho, no programa do Proinfo Integrado ele retrata também da utilização das TICs como meio de ampliar suas metodologias com os recursos tecnológicos.

> As TIC trazem o desafio de lidar com a falta de previsibilidade com que estudantes navegarão por textos e hipertextos, em linguagens diversificadas. Para os professores, as tecnologias fortalecem a necessidade de avançar em um trabalho pautado em uma polifonia sem fronteiras e sem antecipação possível. (BRASIL, 2013, p.28-29.).

Seguindo para outra questão sobre o que pensa do projeto realizado, questão perguntada para a professora de Arte Liziane Cordeiro, Professora da STE Helena Berenyi de Matos e para coordenadora Mirta Rie.

Resposta da Professora de Arte Liziane Cordeiro:

"Achei interessante, pois o projeto ajuda a desenvolver o processo de criação da criança de uma maneira diferente e interessante."

Resposta da Professora da STE Helena Berenyi de Matos:

"Quando você apresentou o projeto fiquei contente ao ver que no curso da faculdade preparam professores para trabalhar com a tecnologia na escola."

Resposta da Coordenadora Mirta Rie:

"O projeto foi pensado seguindo os passos necessários de modo a favorecer a aprendizagem dos alunos de forma significativa".

As respostas foram positivas ao se tratar do projeto que utiliza a tecnologia como fator principal no desenvolvimento dos alunos.

O projeto viabiliza para que o aluno no seu desenvolvimento crie um vídeo, mas não limitando somente para uma disciplina, havendo uma interdisciplinaridade. segundo CARVALHO org. (2011).

> Encontra-se nesta perspectiva, a possibilidade para que professores da Educação Básica e de outros mais variados níveis de ensino, possam rever concepções de sustentação de suas práticas cotidianas, terem acesso e apropriem-se de conhecimentos necessários para trabalharem com a produção de vídeos digitais na sala de aula ou outras interfaces nas diversas disciplinas escolares, com vistas a propiciar motivação e aprendizagem. (CARVALHO Org. 2011.p.22).

Outra questão era, "Qual sua opinião sobre o desenvolvimento dos alunos durante o decorrer do projeto?". Segundo a professora de Arte Liziane Cordeiro foi, "No inicio eles ficaram inseguros mas no decorrer das aulas foram entendendo e desenvolvendo cada vez melhor as atividades, o que gerou um resultado legal e a participação de todos" .

E continuando. "Você acredita que este projeto beneficiou no aprendizado dos alunos, Por quê?" tendo a resposta como: "Sim, foi uma experiência nova para elas, que gerou curiosidades, dedicação, aprendizagem e orgulho com o resultado"

O desenvolvimento dos alunos segundo ALVES, se da por ser uma geração de nativos digitais que vem a ter pensamentos hipertextual, podendo processar mais rapidamente suas informações.

> Tecnologias digitais, pela cultura da simulação, presentes nas comunidades virtuais e jogos eletrônicos, vêm também contribuindo para a instauração de uma outra lógica que caracteriza um pensamento hipertextual o que pode leva à emergência de novas habilidades cognitivas, tais como a rapidez no processamento de informações imagéticas; disseminação mais ágil de idéias e dados, com a participação ativa do processo, interagindo com várias janelas cognitivas ao mesmo tempo. (ALVES, 2007, p.7)

Sendo que a dedicação, aprendizagem, e orgulho se da pela inovação do projeto proposto, levar os alunos para a STE acabou quebrando o paradigma de que ao entrar na sala de tecnologia e somente para fazer atividades de pesquisa ou para distração. A criação do vídeo para cada aluno foi um grande aprendizagem, que WOHLGEMTH cita:

> A razão pela qual a pedagogia audiovisual prioriza o vídeo como instrumento de produção, conservação e reprodução de mensagens admite vários enfoques. Por um lado, enfoques de ordem cultural, em respeito ao usuário prioritário da metodologia e, por outro lado, enfoques de racionalidade produtiva. (WOHLGEMUTH, 2005, p.12)

Uma mesma questão semelhante também foi perguntado há professora de STE Helena Berenyi de Matos, "Qual a sua opinião sobre o desenvolvimento durante a realização do projeto na STE?", tendo a resposta "Os alunos se encantaram com as atividades de desenho, eles gostam muito de vir no STE e usar o TUX WATH para fazer continha, mas pedem para ir no "Pinguim" fazer desenho que é o Software que você utilizou"

> A diversidade e tanta, que permite muito mais liberdade para os nossos alunos decidirem sobre o que realmente querem. Assim, em vez de apenas propor temáticas vagas para a pesquisa escolar, podemos chegar muito mais próximo de um verdadeiro processo de pesquisa. (BRASIL, 2013, p.53)

Os alunos acabaram entendendo depois do projeto que a STE, pode ser utilizada de outra forma não somente como algo monótono como eles achavam que seria, eles perceberam que a dinamização do aprender com recursos tecnológicos, que há vários recursos, aplicativos, programas que auxiliam na aprendizagem.

 Para a coordenadora Mirta Rie a questão era "Qual a sua opinião sobre o projeto?". Tendo como resposta pessoal da coordenadora "Foi muito interessante e os objetivos foram alcançados" e também foi pedido para que a coordenadora Mirta Rie e a professora do STE Helena Berenyi de Matos comentassem sobre o projeto:

Professora do STE Helena Berenyi de Matos:

"Projeto inovador, ainda não conhecia o software de editar um vídeo utilizando os desenhos das crianças. Exige dedicação e planejamento e isso você demonstrou ter."

Coordenadora Mirta Rie:

"Acredito que o uso da STE de modo planejado e organizado (como no caso do projeto) é bastante proveitoso".

Isso se deve as pesquisas e planejamento feito antecipadamente. Pois segundo FAZENDA, org. (2011):

Temas poucos explorados também geram dificuldades na pesquisa. Neles o pesquisador age como o garimpeiro que de repente, no meio do cascalho, encontra uma pedra valiosa. Pedras valiosas são raras, tato nos temas muito explorados como nos poucos explorados, pois algo se torna valioso, na medida do interesse específico do individuo que pesquisa. (FAZENDA, org. 2011, p. 18).

Ao se explorar mais o tema e o planejamento foi considerável a aprovação do projeto de Animação e conseguindo assim um resultado satisfatório, tanto para o pesquisador para as professoras e alunos, que no final do questionário direcionado a eles, foi pedido para que eles escreverem algo sobre o projeto. Tendo as seguintes respostas:

Aluno 1.

"Eu achei legal o projeto do Stop-Motion".

Aluno 2.

"Eu achei legal, foi legal de desenhar, assistir filmes, pintar também, não senti dificuldade em fazer o projeto".

Aluno 3.

"Eu achei legal quando eu fiz o projeto, não tive dificuldade para fazer o Stop-Motion".

Aluno 4.

"Legal, e eu gostei de ver os personagens se mexendo e dos vídeos".

Aluno 5.

"Eu achei muito legal, do que achei."

Com os comentários positivos dos alunos, já podemos considera-los como Nativos Digitais, por terem uma grande facilidade de interação com os programas e aplicativos que a tecnologia nos proporciona atualmente, sendo que o Brasil em 2013 ficou em 4º lugar em população de "nativos digitais" ganhando do Japão que ficou em 5º, os países que ficaram no topo da lista já são considerados com alto índice de desenvolvimento em tecnologia da informação e comunicação (IDI), que foi criado pela União Internacional das Telecomunicações (UIT), sendo também órgão da ONU.

> O Brasil possui pouco mais de 20 milhões de "nativos digitais", que formam um grupo apenas menor aos da China (75,2 milhões), Estados Unidos (41,3 milhões) e Índia (22,6 milhões). Em comum, os países que encabeçam essa lista possuem alto índice de desenvolvimento em tecnologia da informação e comunicação (IDI), criado pela própria UIT. Isso quer dizer que essas nações

equilibram bem o nível acesso à web, o uso da rede e as habilidades desenvolvidas on-line. Com IDI de 5, o país está no 62º posto.

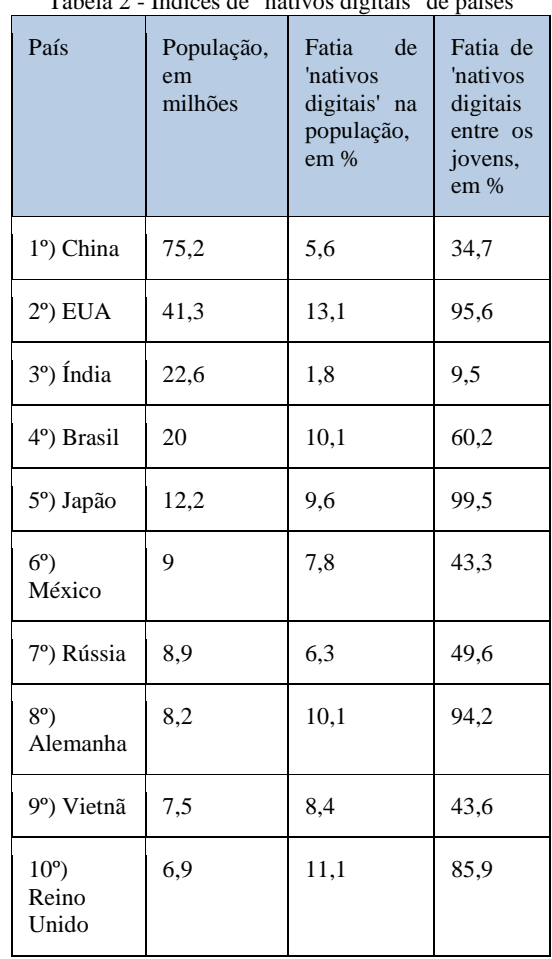

Tabela 2 - Índices de "nativos digitais" de países

Fonte: site G1. Com

## **3.4. Exposição Projeto no III Seminário de Tecnologia**

O projeto foi exposto no III Seminário de Tecnologia Educacional "Um Novo Aprender E Ensinar", realizado nos dias 29, 30 e 31 de outubro no Centro Internacional de Convenções Miguel Gomes, convidada pelo orientador Profº Me Rubens de Oliveira Paz e pela Prof.ª Ruth Moura Derzi, por ter finalizado o projeto, apresentando para os alunos do Curso Técnico da Escola Estadual Adê Marques, alunos do Ensino Fundamental da escola estadual Dr. Miguel Marcondes Armando, e para professores visitantes que compareceram ao evento.

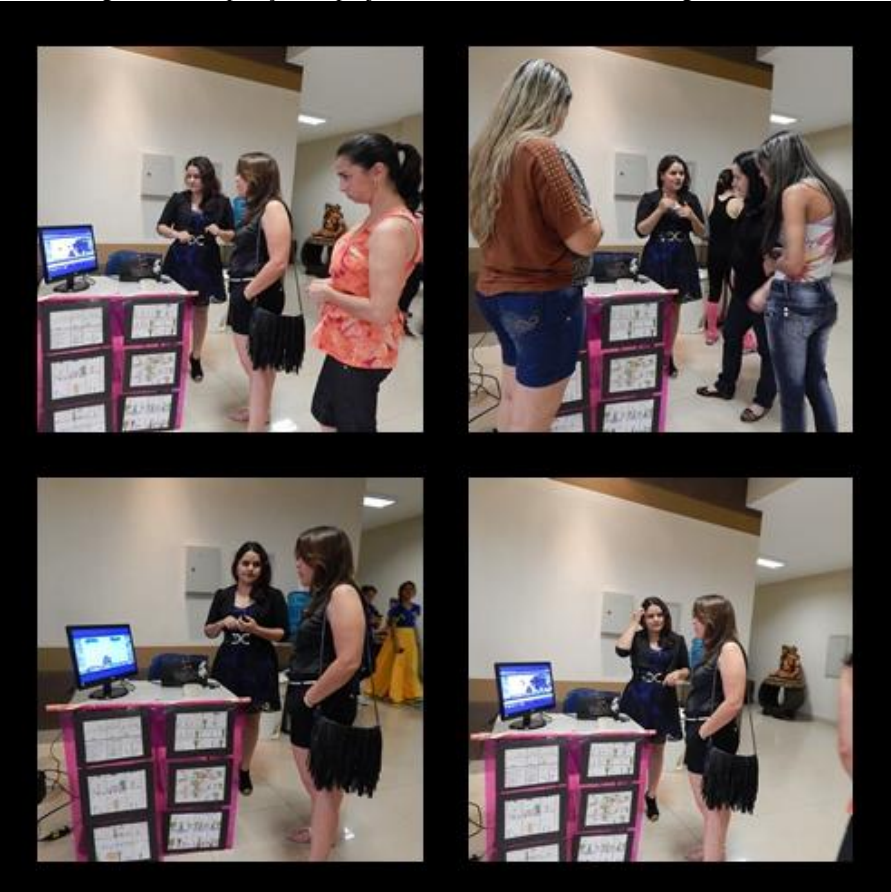

Fotografia 17. Exposição do projeto no III Seminário de Tecnologia Educacional

Fonte: Tatiane Moraes Morel

A pesquisadora no primeiro dia da exposição explicou os processos que os alunos tiveram para obterem os resultados finais.

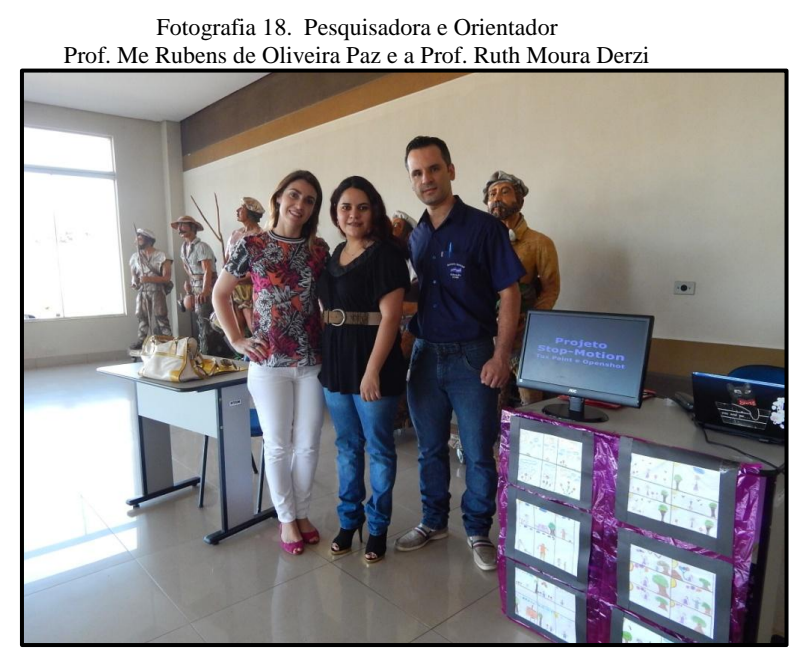

Fonte: Tatiane Moraes Morel

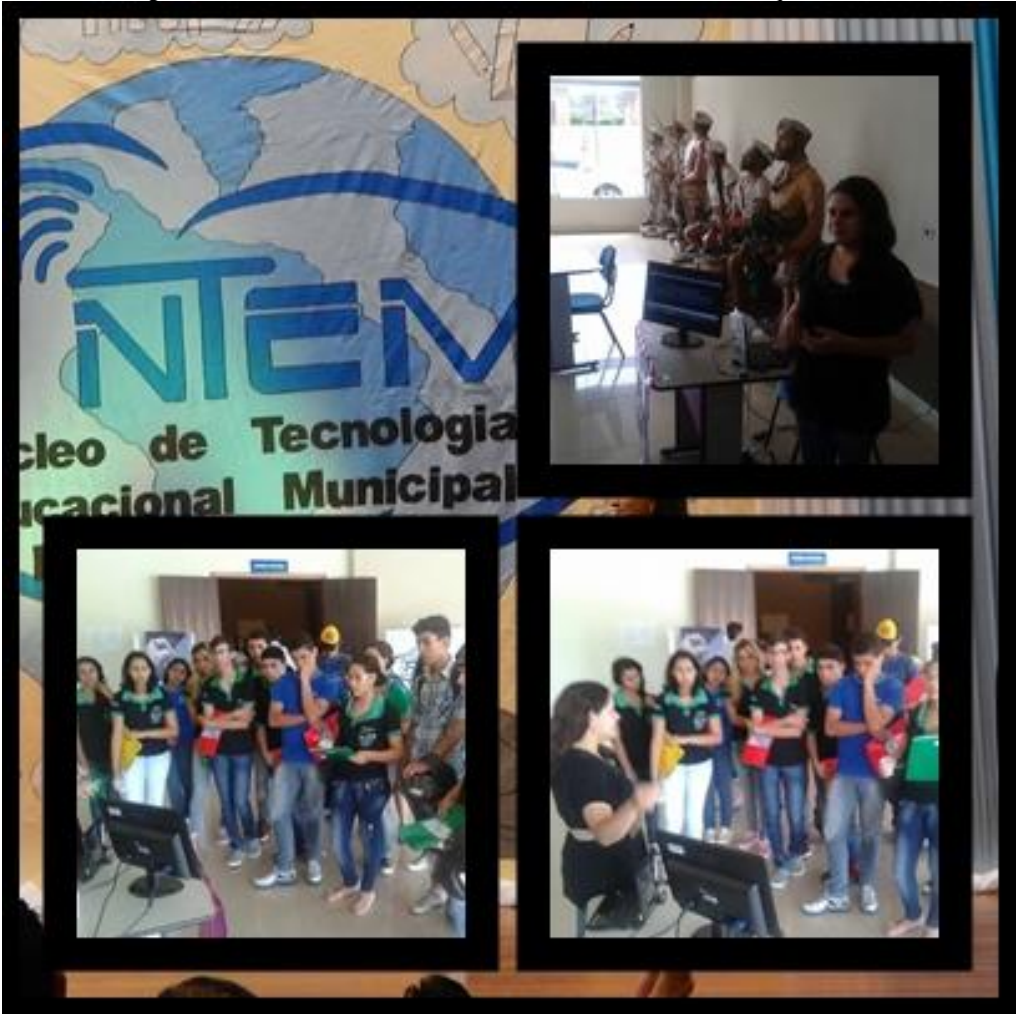

Fotografia 19. Alunos do Curso Técnico da Escola Estadual Adê Marques

Fonte: Professor e Coordenador do curso Técnico Carlos Recalde Zarate Junior.

A partir do seminário com a demonstração dos resultados finais, a pesquisadora pode resaltar que a integração da tecnologia na educação traz também uma melhora na percepção do conteúdo proposto.

Ao ver que foi chamada a atenção de vários educadores convidados, a satisfação com o projeto em si, entusiasmou os próprios alunos que tiveram seus trabalhos expostos, melhorando não somente seu conceito á tecnologia, mas também a própria autoestima de cada aluno envolvido.

# **CONSIDERAÇÕES FINAIS**

Ao responder a pergunta condutora do Curso de Graduação de Licenciatura em Artes Visuais: "De Onde Viemos? Que Somos? Para onde Vamos?", deve-se analisar desde o inicio da arte educação, e para a realização deste trabalho de conclusão, através de referenciais teóricos foi possível registrar o surgimento da disciplina de arte no Brasil. A criação da academia de Belas Artes, criado por um grupo de pintores, por conta do mal entendido presente, que a arte era somente para a classe dos aristocratas e não para os trabalhadores, época também que surgem as aulas de desenhos industriais o desenho gráfico, artístico, e o decorativo.

Mais adiante na época do modernismo a disciplina muda novamente, com a criação de escolinha de artes ministradas não formalmente por artistas plásticas na época, mais adiante, o ensino da arte entra nas escolas brasileiras depois de 1971, denominada com Educação artística, e então novamente em 1996 e aos poucos mudando até hoje, outro surgimento comentado é o da tecnologia educacional que também houve uma relutância para a sua inclusão nas escolas, que aos poucos foi conquistando seu espaço.

De Onde Viemos? Viemos de uma região de fronteira entre o Brasil e Paraguai nas respectivas cidades de Ponta Porã e Pedro Juan Caballero, sendo um pouco com mixagem de culturas de vários povos.

Que somos? Sendo povos fronteiriços temos uma facilidade de acessibilidade à tecnologia, mas pouco conhecimento às vezes em sala de aula de como conciliar essa acessibilidade com o plano de aula atual do profissional, diante disso, podemos ser um elo que o aluno deve ter em relação à tecnologia e a educação. Por esse fácil acesso as tecnologias os profissionais estão se atualizando sobre como utilizar a tecnologia na educação através do NTE (Núcleo de Tecnologia Educacional), NTEM (Núcleo de Tecnologia Educacional Municipal), onde recebem formação continuada quanto ao uso pedagógico dessas tecnologias para que o ensinar e o aprender torne-se mais prazeroso.

Para onde vamos? A resposta para questão ainda é um mistério diante a todos, pelas observações adquiridas através da pesquisa, essa reflexão sempre nos leva a dúvida, assim como no inicio dos anos 80-90 havia uma pequena relutância em encaixar a tecnologia na educação, tanto que a principio não se tinha confiança de que algo novo não seria muito bem aceito, e como prova de que acabará dando certo em muitas escolas, foi realizado na cidade de Ponta Porã nos dias 29, 30 e 31 o III Seminário de Tecnologia Educacional, com a participação de vários professores da STE da cidade e de municípios convidados, onde um grupo de alunas de uma determinada escola apresentou o 3º lugar na Competição Latino Americana de Robótica na categoria Dança com robô, e fazendo-nos refletir que se trabalhar com a tecnologia independente da região é possível.

O projeto realizado na escola polo municipal Prefeito Adê Marques acabou quebrando também um paradigma, em que os alunos teriam dificuldades na criação de algo relacionado a tecnologia, mas observou-se que houve uma evolução significativa em cada aluno, o que é gratificante, tendo em vista que ao chegarem no resultado final, surpreendendo não só a eles mesmos mas a coordenação da escola, foi trazendo mais a confiança para estes alunos, e refletir que sempre com muito esforço e dedicação é possível conquistar algo, depois dos resultados finais ver na opinião da professora de STE que eles queriam ainda continuar a fazer outros vídeos, fez com que a professora refletisse sobre sua pratica, e possivelmente trabalhe no ano seguinte com o projeto em outras turmas.

Para melhor acompanhamento das professoras foi criado um Blog com finalidade de relatar as atividades desenvolvidas pelos alunos, neste seguinte endereço http://projetostopmotionepmam.blogspot.com, podendo ser um registro online e de compartilhamento de informações com alguns colegas atuantes da área de Educação. No blog contém explicações sobre, Stop-Motion, Técnicas de Stop-Motion, algumas propostas, passoa-passo do desenvolvimento e os resultados obtidos do projeto com fotos, Vídeo e relatórios para ser visualizados.

As pesquisas realizadas sobre o tema auxiliaram para aprofundar mais sobre o problema que seria como desenvolver na escola polo municipal Prefeito Adê Marque um projeto de Stop-Motion nas aulas de artes trabalhando na Sala de tecnologia? E com as observações na escola e a pratica do projeto com a turma, auxiliaram para a resposta de que a partir de planejamentos trabalhados pesquisados e dedicação na apresentação e incentivo aos alunos pode se desenvolver um projeto na sala de tecnologia da escola, e obtendo um resultado satisfatório a comprovação de que a tecnologia usada de forma correta pode auxiliar os estudantes na aprendizagem.

Sendo satisfatória a divulgação do resultado final diante de vários projetos também ligado a tecnologia educacional, algo que não há finalização por estar sempre atualizando a cada momento, dizer que a relação da Arte e Tecnologia, deverão ser mais atuantes na sala de aula, sendo que a criatividade e as ideias são ilimitadas cabendo ao arte-educador incentivar cada vez mais os seus alunos.
# **REFERÊNCIAS BIBLIOGRÁFICAS**

ALDARONDO, Ricardo. **O filme chave do cinema.** Ed. Robinbook, S, l, Barcelona. 2008.

ALVES, Lynn. **Nativos Digitais: games, comunidades e aprendizagem.** Livro Pronto, SP, 2007.

BARBOSA, Ana Mae. **Arte-educação no Brasil**. 5º Ed. Perspectiva. São Paulo: Cortez, 2005.

BARBOSA, Ana Mae (ORG.). **Arte/Educação Contemporânea – Consonâncias Internacionais**. 2ª Ed. São Paulo. Cortez, 2010.

BRASIL. Ministério Da Educação Básica, **Programa Nacional De Formação Continuada Em Tecnologia Educacional PROINFO INTEGRADO** – Brasília, MEC, 2013.

BRASIL. **Secretaria de Educação Fundamental. Parâmetros curriculares nacionais: arte / Secretaria de Educação Fundamental**. – Brasília: MEC/SEF, 1997.

CARVALHO, Ana Beatriz Gomes. Sousa, Robson Pequeno de. MOITA, Filomena da M. C da S. C. **Tecnologias digitais na educação**/ Campina Grande: EDUEPB, 2011.

DOWBOR, Ladislau. **Tecnologias do conhecimento: os desafios da educação.** 5º Ed. Vozes, Petrópolis, RJ, 2011.

FAZENDA, Ivani (Org). **Metodologia da Pesquisa Educacional.** São Paulo,Ed. Cortez, 2011.

FREIRE, Wendel (org.). **Tecnologia e educação: as mídias na prática docente**. Rio de Janeiro: Wak, 2008.

LEITE, Ligia Silva. **Competências Tecnológicas**. Revista Linha Direta. p. 44, Março 2011.

LEITE, Lígia Silva (Coord.). **Tecnologia educacional: descubra suas possibilidades na sala de aula**. 2 ed. Petrópolis: Vozes, 2003.

LUCENA B. JR., Alberto. **Arte da Animação – Técnica e Estética através da História**. São Paulo: Ed. SENAC, 2005.

LUDKE, Menga; ANDRÉ, Marli Eliza Dalmazo Afonso de. **Pesquisa em educação: abordagens qualitativas**. São Paulo: Ed. E.P. U, 1986.

MARSHALL, Carolina. **Tudo Sobre Publicidade**. São Paulo, Ed. Nobel, 2002.

OSTROWER, Fayga. **Criatividade e Processo de Criação.** Rio de Janeiro, Ed. Vozes, 1977.

PURVES, Barry. **Animação Básica, Stop-Motion Vol. II**. Porto Alegre. Bookman, 2011

# WOHLGEMUTH, Julio. **Vídeo Educativo, Uma pedagogia Audiovisual.** Brasília. Ed.SENAC. 2005.

Entrevista de Ana Mae Barbosa para USP com o tema A participação da arte na educação e cidadania disponível em: http://www.usp.br/agen/bols/2000/rede529.htm

Reportagem de GOMES, Helton Simões G1.com disponível em: http://g1.globo.com/tecnologia/noticia/2013/10/brasil-possui-4-maior-populacao-de-nativosdigitais-do-mundo-diz-onu.html.

## **Referências de Imagens**

Figura1- Fonte: http://galeriadefotos.universia.com.br/uploads/2012\_05\_23\_00\_04\_090.jpg. Retirado dia 15-06-2014

Figura 2- Fonte: http://www.casaruibarbosa.gov.br/ interna.php?ID\_S=85. Retirada dia: 30- 05-2014

Figura 3- Fonte: http://www.rodriguesartes.com.br/p/area-do.html. Retirada dia 30-05-2014

Figura 4 - Fonte:http://www.brasil247.com/pt/247/revista\_oasis/53072/A-semana-de-1922 terminou.htm. Retirada dia 30-05-2014

Figura 5 - Fonte:http://4.bp.blogspot.com/-QKWUGx4U6sg/T2THwJzbhcI /AAAAAAAAL Gc/OnElKEMy0NY /s320/AlunosdoRaulPilanadecadade19704.jpg. Retirada dia 30-05-2014

Figura 6 - Fonte: http://redeglobo.globo.com/globoeducacao/ noticia /2012/ 06/abordagemtriangular-25-anos-de-contribuicao-para-o-ensino-da-arte.html. Retirada dia 11-10-2014

Figura 7 - Fonte:http://4.bp.blogspot.com/MhSgoWixZKA/TgdzB6KzkVI/AAAAAAAAAoo /EHvTSgpFJW0 /s400/ PIRAMIDE%2BANA%2BMAE. Retirada dia 30-05-2014

Figura 8- Fonte:http://www.opaleirosdoparana.com/t24117-sessao-nostalgia-alguem-curtiuisso. Retirado dia 10-10-2014

Figura 11 - Fonte:http://www.techtudo.com.br/platb/files/2171/2011/07/picasso-light-painting .jpg. Retirado dia 15-10-2014

Figura 12 - Fonte: http://materialdidatico.pbworks.com /f/tela1.jpg. Retirado dia 15-10-2014

Figura 13- Fonte: http://operariosdaweb.com.br/wp-content/uploads/2013/12/Untitled-10.jpg. Retirada dia 20-3-2014

Figura 14 - Fonte: http://labspace.open.ac.uk /file.php/3934/!via/oucontent/course/27/fig7.jpg. Retirada dia 25-3-2014

Figura 15 - Fonte: http://revistaescola.abril.com.br /img/arte/animacao-flipbook.jpg. Retirada dia 25-3-2014

Figura 16 - Fonte: http://www.cafecinema.com.au/wp-content/uploads/2013/02/George-Melies-Event-Image.png. Retirado 18-10-2014

Figura 17 - Fonte: http://www.findingdulcinea.com/docroot/dulcinea /fd\_images/news/onthis-day/July-August-08/On-this-Day---mile-Cohl-Releases-the-First-Full-Length-Animated-Film---Fantasmagorie-/news/0/image.jpg. Retirado 18-10-2014

Figura 18 - Fonte:http://cdn.fstatic.com/public/movies/covers/2010/10/thumbs/6a041 a0 5359fb65 218e7f489ff3294e6\_jpg\_290x478\_upscale\_q90.jpg . Retirada dia 25-3-2014

Figura 19 - Fonte: http://www.brickheroes.com/wp-content/uploads/2012/10/avengersassemble-lego-brickfilm.jpg. Retirada dia 26-3-2014

Figura 20 - Fonte: http://www.aaaproduction.fr /files/images/les trois inventeurs.jpg. Retirada 17-10-2014

Figura 21 - Fonte: http://www.galwayfilmfleadh.com/uplds/films/m-pixilation.jpg. Retirada dia 05-05-2014

Figura 22 - Fonte:http://focusfeaturesmedia.com/uploads/image/mediafile/1233954447c047 f9d0d00f 9e15 b128b441bb5106cd/350.jpg. Retirado dia 30-08-2014

Figura 23 - Fonte: http://www.awn.com/mag /issue3.2/3.2images /student02.jpg. Retirado dia 17-10-2014

# **GLOSSÁRIO**

CHROMA-KEY: (Chave Cromada) - Processo eletrônico de montagem que permite colocar uma imagem sobre outra captada por diferente câmara

DESIGN: (Desenho ou modelo) - configuração, concepção, elaboração relacionado a desenho.

GAMES: (jogo) - jogo eletrônico no qual o jogador interage com imagens enviadas a um dispositivo que as exibe geralmente uma televisão ou um monitor.

HARDWARE: parte física do computador

LINUX: sistema operacional livre distribuído pela empresa GNU.

ONLINE: do inglês (estar disponível).

PIXILATION: antiga técnica de animação stop motion na qual os atores vivos ou objetos reais são utilizados e captados quadro a quadro (como fotos), criando uma sequencia de animação.

SOFTWARE: parte lógica, conjunto de instruções e dados processado pelos circuitos eletrônicos do computador.

STOP MOTION: (movimento parado) - técnica que utiliza a disposição sequencial de fotografias diferentes de um mesmo objeto inanimado para simular o seu movimento.

STORYBOARDS: (Esboço Sequencial) - Série de desenhos em ordem cronológica que mostram as principais ações e mudanças de cenas planejadas

TABLET: ou tablet PC, ou ainda em português, tablete, é um dispositivo pessoal em formato de prancheta que pode ser usado para acesso à Internet, organização pessoal, visualização de fotos, vídeos, leitura de livros, jornais e revistas e para entretenimento com jogos.

WINDOWS: Sistema operacional para computadores da empresa Microsoft.

# **APÊNDICE**

### **Apêndice A- Questionário para alunos**

Nome:

- 1) Você já imaginou se era possível trabalhar animação nas aulas de arte?
	- ( )Sim ( )Não
- 2) Você gosta dos filmes em Stop-Motion citados nas aulas?
	- ( )Sim ( )Não ( )Não conhecia
- 3) Você tem alguma curiosidade sobre como são feitas as animações ?
	- ( )Sim ( )Não
- 4) Teve dificuldade na criação dos vídeos ?
	- ( )Sim ( )Não
- 5) Gostou do resultado final do projeto?
	- ( )Sim ( )Não
- 6) Encontrou alguma dificuldade durante a realização?
	- ( )Sim ( )Não
- 7) Se você tivesse a oportunidade de fazer novamente, iria gostar de fazer?

\_\_\_\_\_\_\_\_\_\_\_\_\_\_\_\_\_\_\_\_\_\_\_\_\_\_\_\_\_\_\_\_\_\_\_\_\_\_\_\_\_\_\_\_\_\_\_\_\_\_\_\_\_\_\_\_\_\_\_\_\_\_\_\_\_\_\_\_\_\_\_\_\_\_\_ \_\_\_\_\_\_\_\_\_\_\_\_\_\_\_\_\_\_\_\_\_\_\_\_\_\_\_\_\_\_\_\_\_\_\_\_\_\_\_\_\_\_\_\_\_\_\_\_\_\_\_\_\_\_\_\_\_\_\_\_\_\_\_\_\_\_\_\_\_\_\_\_\_\_\_ \_\_\_\_\_\_\_\_\_\_\_\_\_\_\_\_\_\_\_\_\_\_\_\_\_\_\_\_\_\_\_\_\_\_\_\_\_\_\_\_\_\_\_\_\_\_\_\_\_\_\_\_\_\_\_\_\_\_\_\_\_\_\_\_\_\_\_\_\_\_\_\_\_\_\_ \_\_\_\_\_\_\_\_\_\_\_\_\_\_\_\_\_\_\_\_\_\_\_\_\_\_\_\_\_\_\_\_\_\_\_\_\_\_\_\_\_\_\_\_\_\_\_\_\_\_\_\_\_\_\_\_\_\_\_\_\_\_\_\_\_\_\_\_\_\_\_\_\_\_\_

- ( )Sim ( )Não
- 8) Escreva algo sobre o que achou do projeto?

Apêndice B - Questionário professora de arte

1) Já tinha trabalhado com algum tipo de recurso tecnológico para suas aulas?

 $2)$ Qual foi a sua opinião sobre a proposta do projeto apresentado?

 $3)$ Como professora de arte, gostaria de utilizar mais as tecnologias em suas aulas? Por que?

 $4)$ Qual a sua opinião sobre o desenvolvimento dos alunos durante o decorrer do projeto?

 $5)$ Você acredita que este projeto beneficiou no aprendizado dos alunos, Por que? Apêndice C - Questionário para Coordenadora

A escola sempre foi a favor da utilização da Tecnologia Educacional?  $1)$ 

 $\overline{\phantom{a}}$ 

L.

2) Qual é a sua opinião sobre o projeto realizado?

 $3)$ Qual a opinião sobre o resultado do projeto?

 $4)$ Comente algo a mais a sobre o que achou do projeto? Apêndice D - Questionário para Professora da STE

Qual foi a sua opinião sobre a proposta do projeto apresentado?  $(2)$ 

 $2)$ Qual a sua opinião sobre o desenvolvimento dos alunos durante a realização do projeto no STE?

 $3)$ Algum comentário a mais sobre o projeto?

### **ANEXOS**

Figura 24. Autorização De Pesquisa De Campo

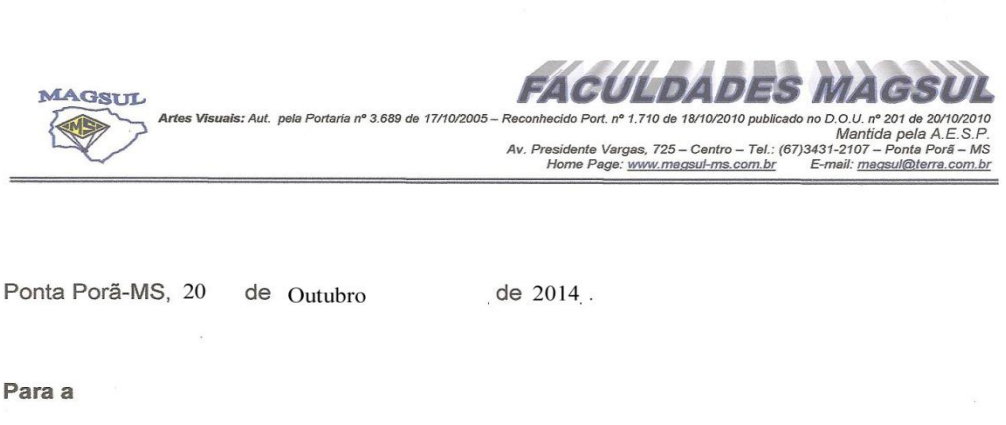

- Diretora Cleide Moraes

O Curso de Artes Visuais da Faculdades Magsul tem como um dos requisitos para a conclusão do Curso a inserção no campo da pesquisa e do ensino, buscando conhecer a aplicabilidade de teorias no campo da arte/educação.

Como requisito básico, esta disciplina TCC (Trabalho de Conclusão de Curso), possui, entre outros objetivos, a pesquisa de projetos de trabalhos em artes visuais, verificando a sua aplicabilidade. Solicitamos, a colaboração da Instituição, oportunizando que o acadêmico vivencie o ensino da Arte no referido espaço.

Para tanto, estamos encaminhando o(a) acadêmico(a) Tatiane Moraes Morel aluno(a) regularmente matriculado(a) no  $8<sup>2</sup>$ 

semestre do Curso, portador do Registro Acadêmico 2476/08 , para poder realizar pesquisa de observação nesta Instituição.

Certos de contar com o apoio, agradecemos antecipadamente e colocamo-nos à disposição para maiores esclarecimentos.

Atenciosamente,

 $\mathscr{A}.$ Prof. Esp. Genivaldo Antonio Alves Coord.Artes Visuais

Figura 25. Autorização de pesquisa e imagem

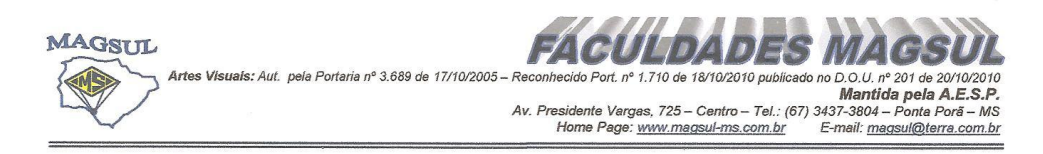

# Autorização de Pesquisa (TCC)

Prezado(a) Diretor(a):

Morner Solicito autorização para que o(a) acadêmico(a): Jau do Curso de Artes Visuais, realize pesquisa e tire fotos, para o Trabalho de Conclusão de Curso (TCC), neste estabelecimento de Ensino. Certos de contarmos com vossa valiosa colaboração antecipamos agradecimentos. Atenciosamente,

is b of. Esp. Genivaldo Antonio Alves<br>Coord. do Curso de Artes Visuais

#### Figura 26. Questionário Respondido Pela Coordenadora Mirta Rie

### Questionário para a coordenação : Mirta Rie

A Escola sempre foi a favor da utilização da Tecnologia Educacional?  $1)$ 

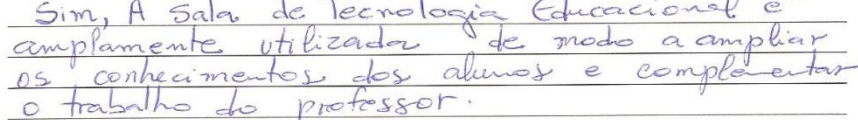

Qual é a sua opinião sobre o projeto realizado?  $2)$ 

parsado sequindo # 05 passos<br>de modo al favorecer a aprondi-<br>nos de forma significativa.  $Li$ projeto mesessanos alunes Zage

Qual a sua opinião sobre o resultado do projeto?  $3)$ 

Foi muito interessante e os objetivos foram alcanogidos.

Comente algo a mais a sobre o que achou do projeto?  $4)$ 

Acredito que o uso da STE de modo plangá<br>o e programizado (como no caso do projeto).<br>? bastante proveitoro.

Figura 27. Questionário Respondido Pela Professora Da STE: Helena B. De Matos

Questionário para Professora do STE : Helena B. de Matos

1) Qual foi a sua opinião sobre a proposta do projeto apresentado?

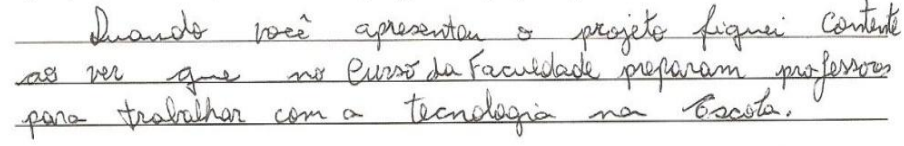

2) Qual a sua opinião sobre o desenvolvimento dos alunos durante a realização do projeto no STE?

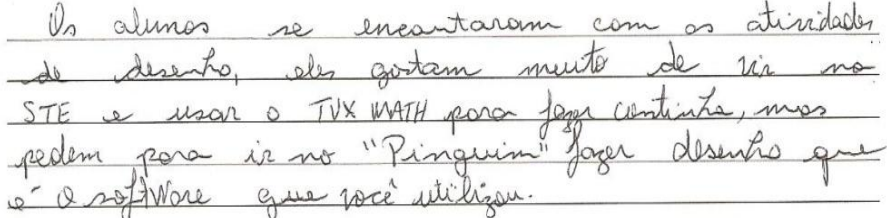

 $3)$ Algum comentário a mais sobre o projeto?

inovador aimolo conk rando video ster de um soltwhe planzamento dedicação divro  $820$  $\infty$ 1 pr  $100t$ 

Figura 28. Questionário respondido pela professora de Arte Liziane Cordeiro

Questionário para a Professora de Arte Liziane Cordeiro

Já tinha trabalhado com algum tipo de recurso tecnológico para suas aulas?  $1)$  $nq$ 

Qual foi a sua opinião sobre a proposta do projeto apresentado?  $2)$ 

Cichei interessante, peis a prejeta ajude a desempologica tomorrida arismom comu al aznaica als cássina uls excessors Stores waterie is

3) Como professora de arte, gostaria de utilizar mais as tecnologias em suas aulas? Por que?

Com certeza. Des alumes adorom uson a tecnologia y acridi to que vainta muitas ferramentas interessantes para, serem Stra up assure con cropperitie.

Qual a sua opinião sobre o desenvolvimento dos alunos durante o decorrer do projeto?  $4)$ Ne inicio ello ficaron innegura, compositiva el dar are cotos commodernos e dominator mas calua rest ther as atinidates, a que gerou um resultado legal u a abot ut essarisitives

 $5)$ Você acredita que este projeto beneficiou no aprendizado dos alunos, Por que? Dim, Jei woma experiência nova para elas, que gereu curiesi datures a mes ortupos u abazidamena, égraribal, utat

### Figura 29. Questionário Respondido Pela Aluna

Questionário para o Aluno De aliveira  $ANO$   $B$ Nome: Rren  $\mathscr{D}$ 1)Você já imaginou se era possível trabalhar animação nas aulas de arte? (Sim (X)Não 2) Você gosta dos filmes em Stop-Motion citados nas aulas? (X)Sim ()Não ()Não conhecia 3) Você tem alguma curiosidade sobre como são feitas as animações ? WSim ()Não 4) Teve dificuldade na criação dos vídeos ? ()Sim (XNão 5) Gostou do resultado final do projeto? **×**Sim ( )Não 6) Encontrou alguma dificuldade durante a realização?  $(\ )$ Sim  $(\chi)$ Não 7) Se você tivesse a oportunidade de fazer novamente, iria gostar de fazer? (X)Sim ()Não Escreva algo sobre o que achou do projeto? 8) do stop-motion 2 projeto legal  $\ell_{\mu}$ chle  $\triangleright$